This form is effective beginning with the January 1 to June 30, 2017 accounting period (2017/1) If you are filing for a prior accounting period, contact the Licensing Division for the correct form.

### SA3E Long Form

### STATEMENT OF ACCOUNT

for Secondary Transmissions by Cable Systems (Long Form)

General instructions are located in the first tab of this workbook.

| FOR COPYRIGHT OFFICE USE ONLY |                      |  |  |  |  |
|-------------------------------|----------------------|--|--|--|--|
| DATE RECEIVED                 | AMOUNT               |  |  |  |  |
| 08/27/2020                    | \$ ALLOCATION NUMBER |  |  |  |  |

Return completed workbook by email to:

coplicsoa@loc.gov

For additional information, contact the U.S. Copyright Office Licensing Division at: Tel: (202) 707-8150

| Α                  | ACCOUNTING PERIOD COVERED BY THIS STATEMENT:                                                                                                    |                     |                                       |                   |  |  |  |  |  |  |
|--------------------|----------------------------------------------------------------------------------------------------|---------------------|---------------------------------------|-------------------|--|--|--|--|--|--|
| Accounting         | 2020/1                                                                                                    |                     |                                       |                   |  |  |  |  |  |  |
| Period             |                                                                                                    |                     |                                       |                   |  |  |  |  |  |  |
| B<br>Owner         | Instructions:  Give the full legal name of the owner of the cable system. If the owner is a subsidiary of another corporation, give the full corporate title of the subsidiary, not that of the parent corporation.  List any other name or names under which the owner conducts the business of the cable system.  If there were different owners during the accounting period, only the owner on the last day of the accounting period should submit a single statement of account and royalty fee payment covering the entire accounting period.  Check here if this is the system's first filing. If not, enter the system's ID number assigned by the Licensing Division. |                     |                                       |                   |  |  |  |  |  |  |
|                    | LEGAL NAME OF OWNER/MAILING ADDRESS OF CABLE SYSTEM                                                                                                    |                     |                                       |                   |  |  |  |  |  |  |
|                    | Bellsouth Telecommunications, LLC                                                                                                    |                     |                                       |                   |  |  |  |  |  |  |
|                    |                                                                                                    |                     |                                       |                   |  |  |  |  |  |  |
|                    |                                                                                                    |                     |                                       | 06302020201       |  |  |  |  |  |  |
|                    |                                                                                                    |                     |                                       | 063020 2020/1     |  |  |  |  |  |  |
|                    |                                                                                                    |                     |                                       |                   |  |  |  |  |  |  |
|                    | 2260 E Imperial Hwy Room 839                                                                                                    |                     |                                       |                   |  |  |  |  |  |  |
|                    | El Segundo, CA 90245                                                                                                    |                     |                                       |                   |  |  |  |  |  |  |
|                    | INSTRUCTIONS: In line 1, give any business or trade names used to                                                                                                    | identify the busine | ess and operation of the sys          | stem unless these |  |  |  |  |  |  |
| С                  | names already appear in space B. In line 2, give the mailing address of                                                                                                    |                     |                                       |                   |  |  |  |  |  |  |
| System             | 1 IDENTIFICATION OF CABLE SYSTEM:                                                                                                    |                     |                                       |                   |  |  |  |  |  |  |
|                    | MAILING ADDRESS OF CABLE SYSTEM:                                                                                                    |                     |                                       |                   |  |  |  |  |  |  |
|                    | 2 (Number, street, rural route, apartment, or suite number)                                                                                                    |                     |                                       |                   |  |  |  |  |  |  |
|                    | (City, town, state, zip code)                                                                                                    |                     |                                       |                   |  |  |  |  |  |  |
| _                  | (Gity, town, state, zip code)                                                                                                    |                     |                                       |                   |  |  |  |  |  |  |
| D                  | Instructions: For complete space D instructions, see page 1b. Identify                                                                                                    | y only the frst com | nmunity served below and r            | elist on page 1b  |  |  |  |  |  |  |
| Area               | with all communities.                                                                                                    | T                   |                                       |                   |  |  |  |  |  |  |
| Served             | CITY OR TOWN                                                                                                    | STATE               |                                       |                   |  |  |  |  |  |  |
| First<br>Community | BIRMINGHAM                                                                                                    | AL                  |                                       |                   |  |  |  |  |  |  |
| Community          | Below is a sample for reporting communities if you report multiple ch                                                                                                    |                     | · · · · · · · · · · · · · · · · · · · | CUR ORR#          |  |  |  |  |  |  |
|                    | CITY OR TOWN (SAMPLE)  Alda                                                                                                    | STATE<br>MD         | CH LINE UP  A                         | SUB GRP#          |  |  |  |  |  |  |
| Sample             | Alliance                                                                                                    | MD                  | В                                     | 2                 |  |  |  |  |  |  |
|                    | Gering                                                                                                    | MD                  | В                                     | 3                 |  |  |  |  |  |  |
|                    |                                                                                                    |                     |                                       |                   |  |  |  |  |  |  |

Privacy Act Notice: Section 111 of title 17 of the United States Code authorizes the Copyright Offce to collect the personally identifying information (PII) requested on this form in order to process your statement of account. PII is any personal information that can be used to identify or trace an individual, such as name, address and telephone numbers. By providing PII, you are agreeing to the routine use of it to establish and maintain a public record, which includes appearing in the Offce's public indexes and in search reports prepared for the public. The effect of not providing the PII requested is that it may delay processing of your statement of account and its placement in the completed record of statements of account, and it may affect the legal sufficiency of the fling, a determination that would be made by a court of law.

**ACCOUNTING PERIOD: 2020/1** FORM SA3E. PAGE 1b. LEGAL NAME OF OWNER OF CABLE SYSTEM: SYSTEM ID# 063020 **Bellsouth Telecommunications, LLC** Instructions: List each separate community served by the cable system. A "community" is the same as a "community unit" as defined D in FCC rules: "a separate and distinct community or municipal entity (including unincorporated communities within unincorporated areas and including single, discrete unincorporated areas." 47 C.F.R. §76.5(dd). The frst community that you list will serve as a form Area of system identification hereafter known as the "first community." Please use it as the first community on all future fillings. Served Note: Entities and properties such as hotels, apartments, condominiums, or mobile home parks should be reported in parentheses below the identified city or town. If all communities receive the same complement of television broadcast stations (i.e., one channel line-up for all), then either associate all communities with the channel line-up "A" in the appropriate column below or leave the column blank. If you report any stations on a partially distant or partially permitted basis in the DSE Schedule, associate each relevant community with a subscriber group, designated by a number (based on your reporting from Part 9). When reporting the carriage of television broadcast stations on a community-by-community basis, associate each community with a channel line-up designated by an alpha-letter(s) (based on your Space G reporting) and a subscriber group designated by a number (based on your reporting from Part 9 of the DSE Schedule) in the appropriate columns below. CH LINE UP SUB GRP# CITY OR TOWN **STATE BIRMINGHAM** AL AA **First** Adamsville AL AA 1 Community Addison AL AA AL 1 Alabaster AA 3 Albertville AB AL**Alexander City** AL AC 6 AL 5 Alexandria AA 2 Anniston AL AA See instructions for AL AA 1 additional information Arley on alphabetization. 3 Athens ALAB Attalla AA AL Autauga Unincorporated County AC 6 AL **Baileyton** AL AA 1 Bessemer AL AA 1 **Bibb Unincorporated County** ALAA Add rows as necessary. Blount Unincorporated County AL AA **Brighton** ALAA **Brookwood** AL AA **CALERA** AA 1 AL Calhoun Unincorporated County AL AA **Center Point** AL AA Chelsea AA ALChilton Unincorporated County AL AA AL AA 5 Choccolocco Clanton 1 AL AA Clay AL AA Coaling AL AA ΑL AΑ Coker Colbert Unincorporated County AB 4 AL Columbiana AL AA **County Line** AL AA 1 1 Cullman ALAA Cullman Unincorporated County AL AA 1 **Deatsville** AC 6 AL 3 Decatur AL AB Dora AL AA 1

AL

AL

AL

AB

AC

AA

6

1

**Douglas** 

Elmore Unincorporated County

**Etowah Unincorporated County** 

| Eva                              | AL       | AB | 3  |
|----------------------------------|----------|----|----|
|                                  |          |    |    |
| Fairfield                        | AL       | AA | 1  |
| Fairview                         | AL       | AA | 1  |
| Florence                         | AL       | AB | 4  |
| Forestdale                       | AL       | AA | 1  |
| Fultondale                       | AL       | AA | 1  |
| Gadsden                          | AL       | AA | 1  |
| Gardendale                       | AL       | AA | 1  |
|                                  |          |    | -  |
| Glencoe                          | AL       | AA | 2  |
| Good Hope                        | AL       | AA | 1  |
| Graysville                       | AL       | AA | 1  |
| Guntersville                     | AL       | AB | 3  |
| Harpersville                     | AL       | AA | 1  |
| Hartselle                        | AL       | AB | 3  |
|                                  |          |    |    |
| Harvest                          | AL       | AB | 3  |
| Hayden                           | AL       | AA | 1  |
| Hazel Green                      | AL       | AB | 3  |
| Helena                           | AL       | AA | 1  |
| Hokes Bluff                      | AL       | AA | 1  |
| Holly Pond                       | AL       | AA | 1  |
| Homewood                         |          |    |    |
|                                  | AL       | AA | 11 |
| Hoover                           | AL       | AA | 1  |
| Hueytown                         | AL       | AA | 1  |
| Huntsville                       | AL       | AB | 3  |
| Indian Springs                   | AL       | AA | 1  |
| Irondale                         | AL       | AA | 1  |
| Jacksonville                     | AL       | AA |    |
|                                  |          |    | 2  |
| Jasper                           | AL       | AA | 1  |
| Jefferson Unincorporated County  | AL       | AA | 1  |
| Jemison                          | AL       | AA | 1  |
| Killen                           | AL       | AB | 3  |
| Kimberly                         | AL       | AA | 1  |
| Lake View                        | AL       | AA | 1  |
|                                  |          |    |    |
| Lauderdale Unincorporated County | AL       | AB | 3  |
| Lawrence Unincorporated County   | AL       | AB | 3  |
| Limestone Unincorporated County  | AL       | AB | 3  |
| Lipscomb                         | AL       | AA | 1  |
| Locust Fork                      | AL       | AA | 1  |
| Madison                          | AL       | AB | 3  |
|                                  |          |    |    |
| Madison Unincorporated County    | AL       | AB | 3  |
| Marshall Unincorporated County   | AL       | AB | 3  |
| Maytown                          | AL       | AA | 1  |
| Meadowbrook                      | AL       | AA | 1  |
| Meridianville                    | AL       | AB | 3  |
| Midfield                         | AL       | AA | 1  |
|                                  |          |    | 4  |
| Mignon                           | AL       | AA | 1  |
| Millbrook                        | AL       | AC | 6  |
| Montevallo                       | AL       | AA | 1  |
| Montgomery                       | AL       | AC | 6  |
| Montgomery Unincorporated County | AL       | AC | 6  |
| MORGAN UNINCORPORATED COUNTY     | AL       | AB | 3  |
| Morris                           | AL       | AA | 1  |
|                                  |          |    |    |
| Moulton                          | AL       | AB | 3  |
| Mount Olive                      | AL       | AA | 1  |
| Mountain Brook                   | AL       | AA | 1  |
| Mulga                            | AL       | AA | 1  |
| Muscle Shoals                    | AL       | AB | 4  |
| Northport                        | AL       | AA | 1  |
| Horniport                        | <u> </u> | ~~ |    |

| Oxford                           | AL | AA | 2  |
|----------------------------------|----|----|----|
| Pelham                           | AL | AA | 1  |
| Pike Road                        | AL | AC | 6  |
| Pinson                           | AL | AA | 1  |
| Pleasant Grove                   | AL | AA | 1  |
| Prattville                       | AL | AC | 6  |
| Priceville                       | AL | AB | 3  |
|                                  |    |    |    |
| Rainbow City                     | AL | AA | 1  |
| Saint Florian                    | AL | AB | 4  |
| Sheffield                        | AL | AB | 4  |
| Shelby                           | AL | AA | 1  |
| Shelby Unincorporated County     | AL | AA | 1  |
| South Vinemont                   | AL | AA | 1  |
| Southside                        |    |    |    |
|                                  | AL | AA | 1  |
| Steele                           | AL | AA | 1  |
| Sumiton                          | AL | AA | 1  |
| Sylacauga                        | AL | AA | 1  |
| Sylvan Springs                   | AL | AA | 1  |
| Falladega Unincorporated County  | AL | AA | 1  |
| Tarrant                          |    | AA |    |
|                                  | AL |    | 1  |
| Triana                           | AL | AB | 3  |
| Trinity                          | AL | AB | 3  |
| <b>Tuscaloosa</b>                | AL | AA | 1  |
| Tuscaloosa Unincorporated County | AL | AA | 1  |
| <b>Tuscumbia</b>                 | AL | AB | 4  |
| Underwood-Petersville            | AL | AB | 4  |
|                                  |    |    |    |
| Vance                            | AL | AA | 1  |
| Vestavia Hills                   | AL | AA | 1  |
| Walker Unincorporated County     | AL | AA | 1  |
| Warrior                          | AL | AA | 1  |
| Waterloo                         | AL | AB | 4  |
| Weaver                           | AL | AA | 2  |
|                                  |    |    |    |
| West Blocton                     | AL | AA | 11 |
| West End Cobb                    | AL | AA | 1  |
| West Point                       | AL | AA | 1  |
| Westover                         | AL | AA | 1  |
| Wetumpka                         | AL | AC | 6  |
| Wilsonville                      | AL | AA | 1  |
|                                  |    |    |    |
| Wilton                           | AL | AA | 1  |
| Winston Unincorporated County    | AL | AA | 1  |
| Woodstock                        | AL | AA | 1  |
| Fayetteville                     | TN | AB | 3  |
| Lincoln Unincorporated County    | TN | AB | 3  |
|                                  |    |    |    |
|                                  |    |    |    |
|                                  |    |    |    |
|                                  |    |    |    |
|                                  |    |    |    |
|                                  |    |    |    |
|                                  |    |    |    |
|                                  |    |    |    |
|                                  |    |    |    |
|                                  |    |    |    |
|                                  |    |    |    |
|                                  |    |    |    |
|                                  |    |    |    |
|                                  |    |    |    |
|                                  |    |    |    |
|                                  |    |    |    |
|                                  |    |    |    |
|                                  |    |    |    |

Name LEGAL NAME OF OWNER OF CABLE SYSTEM:

Bellsouth Telecommunications, LLC

SYSTEM ID#

063020

### Ε

Secondary Transmission Service: Subscribers and Rates

#### SECONDARY TRANSMISSION SERVICE: SUBSCRIBERS AND RATES

**In General:** The information in space E should cover all categories of secondary transmission service of the cable system, that is, the retransmission of television and radio broadcasts by your system to subscribers. Give information about other services (including pay cable) in space F, not here. All the facts you state must be those existing on the last day of the accounting period (June 30 or December 31, as the case may be).

**Number of Subscribers:** Both blocks in space E call for the number of subscribers to the cable system, broken down by categories of secondary transmission service. In general, you can compute the number of subscribers in each category by counting the number of billings in that category (the number of persons or organizations charged separately for the particular service at the rate indicated—not the number of sets receiving service).

Rate: Give the standard rate charged for each category of service. Include both the amount of the charge and the unit in which it is generally billed. (Example: "\$20/mth"). Summarize any standard rate variations within a particular rate category, but do not include discounts allowed for advance payment.

Block 1: In the left-hand block in space E, the form lists the categories of secondary transmission service that cable systems most commonly provide to their subscribers. Give the number of subscribers and rate for each listed category that applies to your system. Note: Where an individual or organization is receiving service that falls under different categories, that person or entity should be counted as a subscriber in each applicable category. Example: a residential subscriber who pays extra for cable service to additional sets would be included in the count under "Service to the first set" and would be counted once again under "Service to additional set(s)."

**Block 2:** If your cable system has rate categories for secondary transmission service that are different from those printed in block 1 (for example, tiers of services that include one or more secondary transmissions), list them, together with the number of subscribers and rates, in the right-hand block. A two- or three-word description of the service is sufficient.

| BLO                                              | OCK 1       | BLOCK 2  |                        |             |               |
|--------------------------------------------------|-------------|----------|------------------------|-------------|---------------|
|                                                  | NO. OF      |          |                        | NO. OF      |               |
| CATEGORY OF SERVICE                              | SUBSCRIBERS | RATE     | CATEGORY OF SERVICE    | SUBSCRIBERS | RATE          |
| Residential:                                     |             |          |                        |             |               |
| Service to first set                             | 60,252      | \$ 19.00 | HD Tech Fee            | 35,368      | \$ 10.00      |
| <ul> <li>Service to additional set(s)</li> </ul> |             |          | Set-Top Box            | 60,714      | \$0-\$15      |
| FM radio (if separate rate)                      |             |          | Broadcast TV Surcharge | 60,252      | \$8.99-\$9.99 |
| Motel, hotel                                     |             |          |                        |             |               |
| Commercial                                       | 462         | \$ 20.00 |                        |             |               |
| Converter                                        |             |          |                        |             |               |
| Residential                                      |             |          |                        |             |               |
| Non-residential                                  |             |          |                        |             |               |
|                                                  |             |          |                        |             |               |

## F

Services Other Than Secondary Transmissions: Rates

#### SERVICES OTHER THAN SECONDARY TRANSMISSIONS: RATES

In General: Space F calls for rate (not subscriber) information with respect to all your cable system's services that were not covered in space E, that is, those services that are not offered in combination with any secondary transmission service for a single fee. There are two exceptions: you do not need to give rate information concerning (1) services furnished at cost or (2) services or facilities furnished to nonsubscribers. Rate information should include both the amount of the charge and the unit in which it is usually billed. If any rates are charged on a variable per-program basis, enter only the letters "PP" in the rate column.

Block 1: Give the standard rate charged by the cable system for each of the applicable services listed.

**Block 2:** List any services that your cable system furnished or offered during the accounting period that were not listed in block 1 and for which a separate charge was made or established. List these other services in the form of a brief (two- or three-word) description and include the rate for each.

|                                                 | BLOCK 2   |                                             |          |                        |            |
|-------------------------------------------------|-----------|---------------------------------------------|----------|------------------------|------------|
| CATEGORY OF SERVICE                             | RATE      | CATEGORY OF SERVICE                         | RATE     | CATEGORY OF SERVICE    | RATE       |
| Continuing Services:                            |           | Installation: Non-residential               |          |                        |            |
| • Pay cable                                     |           | Motel, hotel                                |          | Video on Demand        | \$0-\$150  |
| <ul> <li>Pay cable—add'l channel</li> </ul>     | \$5-\$199 | Commercial                                  |          | Service Activation Fee | \$0-\$35   |
| Fire protection                                 |           | Pay cable                                   |          | Credit Management Fee  | \$0-\$449  |
| •Burglar protection                             |           | <ul> <li>Pay cable-add'l channel</li> </ul> |          | Dispatch on Demand     | \$99       |
| Installation: Residential                       |           | Fire protection                             |          | Wireless Receiver      | \$0 - \$49 |
| First set                                       | \$0-\$199 | Burglar protection                          |          | HD Premium Tier        | \$10       |
| Additional set(s)                               |           | Other services:                             |          | DVR Upgrade Fee        | \$105      |
| <ul> <li>FM radio (if separate rate)</li> </ul> |           | Reconnect                                   | \$0-\$35 | Vacation Hold          | \$7        |
| Converter                                       |           | Disconnect                                  |          | Program Downgrade Fee  | \$ 5.00    |
|                                                 |           | Outlet relocation                           | \$0-\$55 | Non-Return Eqpt Fee    | \$0-\$150  |
|                                                 |           | Move to new address                         |          |                        |            |

| Bellsouth Tele                                                                                                    |                                                                                                    | CTEM.                                                                                                    |                                                                                                    |                                                                                                    | 01/07=                                                                                                    |                                                                |
|----------------------------------------------------------------------------------------------------|----------------------------------------------------------------------------------------------------|----------------------------------------------------------------------------------------------------|----------------------------------------------------------------------------------------------------|----------------------------------------------------------------------------------------------------|----------------------------------------------------------------------------------------------------|----------------------------------------------------------------|
|                                                                                                    |                                                                                                    |                                                                                                    |                                                                                                    |                                                                                                    | SYSTEM ID#                                                                                                    | Name                                                           |
| PRIMARY TRANSMITT                                                                                                    |                                                                                                    | · ·                                                                                                    |                                                                                                    |                                                                                                    | 063020                                                                                                    |                                                                |
| carried by your cable and regular (6.59(d)(2) and (4), 76 substitute program ba Substitute Basis (5.59 Do not list the station station was carried to List the station was carried to List the station here, basis. For further in the paper SA3 for Column 1: List each multicast stream as "WETANETA-simulcast).  Column 2: Give the station of licens to which your cable so Column 3: Indicated aducational station, by for independent multifor the meaning of the                                                                                                    | G, identify every system during the system during the system during the system during the system carried the cast, "E" (for no estation is outside the cast, "E" (for no estation is outside the system carried the cast, "E" (for no estation is outside the system carried the cast, "E" (for no estation is outside the system carried the cast, "E" (for no estation is outside the system carried the cast, "E" (for no estation is outside the system carried the cast, "E" (for no estation is outside the system carried the cast), "E" (for no estation is outside the system carried the cast), "E" (for no estation is outside the system carried the cast), "E" (for no estation is outside the system carried the cast), "E" (for no estation is outside the system carried the cast), "E" (for no estation is outside the system carried the cast), "E" (for no estation is outside the system carried the cast), "E" (for no estation is outside the system carried the cast), "E" (for no estation is outside the system carried the cast), "E" (for no estation is outside the system carried the cast), "E" (for no estation is outside the system carried the cast), "E" (for no estation is outside the system carried the cast), "E" (for no estation is outside the system carried the cast), "E" (for no estation is outside the system carried the cast), "E" (for no estation is outside the system carried the system carried  | ery television he accounting in June 24, 19 4), or 76.63 (in din the next   respect to a ations, or auth G—but do listitute basis. In the state of the substitute basis and a station acceptable of the station acceptable of the station. In the station acceptable of the station acceptable of the station. In the station acceptable of the station acceptable of the station acceptable of the station. In the station acceptable of the station acceptable of the stat | g period except 81, permitting the referring to 76.6 paragraph. ny distant stationizations: to the referring to 76.6 paragraph. The referring to 76.6 paragraph. The referring to the report origination of the report origination of the report origination of the report origination of the reported in the referring to the reported in the referring to the reported in the referring to the reported in the referring to the reported in the referring to the reported in the referring to the reported in the referring to the referring to the | (1) stations carried be carriage of ceru1(e)(2) and (4))]; ions carried by your seems of the Expecial Statement of the Expecial Statement of the Exp | stations and low power television stations and only on a part-time basis under tain network programs [sections and (2) certain stations carried on a your cable system on a substitute programent and Program Log)—if the itute basis and also on some other of the general instructions located services such as HBO, ESPN, etc. Identifiation. For example, report multistream separately; for example on station for broadcasting over-the-air in may be different from the channel an independent station, or a noncommercast), "I" (for independent), "I-M" ommercial educational multicast), the paper SA3 form. Inter "Yes". If not, enter "No". For an ex-                                                                                                    | Primary Transmitters: Television                               |
| column 5: If you call serve Column 5: If you cable system carried the distant star For the retransmiss of a written agreementhe cable system and ion "E" (exempt). For                                                                                                    | have entered " the distant static tion on a part-tir sion of a distant t entered into or a primary trans simulcasts, also                                                                                                    | "Yes" in colu<br>on during the<br>me basis beca<br>multicast stre<br>n or before Ju<br>mitter or an a<br>o enter "E". If                                                                                                    | mn 4, you must accounting period ause of lack of a seam that is not some 30, 2009, be association repression carried the                                                                                                    | st complete coluing. Indicate by enactivated channel subject to a royalte tween a cable system the prima channel on any content of the prima channel on any content.                                                                                                    | umn 5, stating the basis on which your stering "LAC" if your cable system capacity.  y payment because it is the subject stem or an association representing ary transmitter, enter the designather basis, enter "O." For a further                                                                                                    |                                                                |
| planation of local serv<br>Column 5: If you cable system carried the distant star<br>For the retransmiss of a written agreemen the cable system and tion "E" (exempt). For explanation of these the Column 6: Give the                                                                                                    | have entered " the distant static tion on a part-tir sion of a distant t entered into or a primary transi simulcasts, also tree categories ne location of 6                                                                                                    | "Yes" in coluon during the me basis beca multicast strend or before Jumitter or an aco enter "E". If , see page (v) each station.                                                                                                    | mn 4, you must accounting period ause of lack of a seam that is not some 30, 2009, be association repressor arrived the county of the general and the county of the general and the general and the general and the gene | st complete coluing. Indicate by enactivated channel subject to a royaltetween a cable system the prima channel on any clinstructions locations, list the control.                                                                                                    | umn 5, stating the basis on which your stering "LAC" if your cable system capacity.  y payment because it is the subject stem or an association representing ary transmitter, enter the designa-                                                                                                    | y the                                                          |
| planation of local serv Column 5: If you cable system carried to carried the distant star For the retransmiss of a written agreementhe cable system and tion "E" (exempt). For explanation of these the Column 6: Give the FCC. For Mexican or                                                                                                    | have entered " the distant static tion on a part-tir sion of a distant t entered into or a primary transi simulcasts, also tree categories, ne location of 6 Canadian statio                                                                                                    | "Yes" in coluon during the me basis beca multicast streen or before Jumitter or an aco enter "E". If , see page (v) each station ons, if any, given hannel line-under the station.                                                                                                    | mn 4, you must accounting period ause of lack of a sam that is not some 30, 2009, be association repressociation repressociation for the general and the control of the general and the the name of the account of the general and the the name of the account of the general and the the name of the account of the general and the the name of the account of the account of | st complete coluing. Indicate by eractivated channel subject to a royaltetween a cable system of the primarchannel on any clinstructions locations, list the conne community with arate space G f                                                                                                    | umn 5, stating the basis on which your stering "LAC" if your cable system capacity.  y payment because it is the subject stem or an association representing ary transmitter, enter the designather basis, enter "O." For a further ed in the paper SA3 form.  nmunity to which the station is licensed by                                                                                                    | y the                                                          |
| planation of local serv Column 5: If you cable system carried to carried the distant star For the retransmiss of a written agreementhe cable system and tion "E" (exempt). For explanation of these the Column 6: Give the FCC. For Mexican or                                                                                                    | have entered " the distant static tion on a part-tir sion of a distant t entered into or a primary transi simulcasts, also tree categories, ne location of 6 Canadian statio                                                                                                    | "Yes" in coluon during the me basis beca multicast streen or before Jumitter or an aco enter "E". If , see page (v) each station ons, if any, given hannel line-under the station.                                                                                                    | mn 4, you must accounting period ause of lack of a sam that is not some 30, 2009, be association represent the country of the general and the country of the general and the country of the general are the name of the ups, use a sep                                                                                                    | st complete coluing. Indicate by eractivated channel subject to a royaltetween a cable system of the primarchannel on any clinstructions locations, list the conne community with arate space G f                                                                                                    | umn 5, stating the basis on which your stering "LAC" if your cable system capacity.  y payment because it is the subject stem or an association representing ary transmitter, enter the designather basis, enter "O." For a further ed in the paper SA3 form.  nmunity to which the station is licensed by hydrother bastation is licensed by hydrother bastation is identifed.                                                                                                    | y the                                                          |
| column 5: If you cable system carried the distant star For the retransmiss of a written agreemen the cable system and clion "E" (exempt). For explanation of these the Column 6: Give the FCC. For Mexican or Note: If you are utilized.                                                                                                    | have entered " the distant static tion on a part-tir sion of a distant t entered into or a primary trans simulcasts, also hree categories, ne location of e Canadian statio zing multiple of                                                                                                    | "Yes" in coluon during the me basis beca multicast stren or before Jumitter or an appender "E". If , see page (v) each station ins, if any, giv hannel line-uCHANN  3. TYPE OF                                                                                                    | mn 4, you must accounting period ause of lack of a sam that is not some 30, 2009, be association repreyou carried the of the general. For U.S. statise the name of the property of the general aps, use a sepel EL LINE-UP                                                                                                    | st complete coluct. Indicate by enactivated channel subject to a royaltetween a cable system of the column of the column of the  | umn 5, stating the basis on which your stering "LAC" if your cable system capacity.  y payment because it is the subject stem or an association representing ary transmitter, enter the designather basis, enter "O." For a further ed in the paper SA3 form.  Inmunity to which the station is licensed by h which the station is identifed.  or each channel line-up.                                                                                                    | y the                                                          |
| planation of local serv Column 5: If you cable system carried to carried the distant star For the retransmiss of a written agreementhe cable system and tion "E" (exempt). For explanation of these the Column 6: Give the FCC. For Mexican or Note: If you are utilized.  1. CALL SIGN                                                                                                    | have entered "the distant static tion on a part-tir sion of a distant t entered into or a primary transi simulcasts, also tree categories, ne location of a Canadian statio zing multiple cl                                                                                                    | "Yes" in coluon during the me basis beca multicast stren or before Jumitter or an appender "E". If , see page (v) each station ins, if any, giv hannel line-uCHANN  3. TYPE OF                                                                                                    | mn 4, you must accounting period ause of lack of a sam that is not some 30, 2009, be association repressor you carried the of the general. For U.S. statise the name of the ups, use a sepel L LINE-UP  4. DISTANT?  (Yes or No)                                                                                                    | st complete coluct. Indicate by enactivated channel subject to a royaltetween a cable system of the column of the column of the  | umn 5, stating the basis on which your othering "LAC" if your cable system capacity.  y payment because it is the subject stem or an association representing any transmitter, enter the designather basis, enter "O." For a further ed in the paper SA3 form.  Immunity to which the station is licensed by h which the station is identifed.  or each channel line-up.                                                                                                    |                                                                |
| column 5: If you cable system carried the distant star For the retransmiss of a written agreemen the cable system and tion "E" (exempt). For the column 6: Give the Column 6: Give the FCC. For Mexican or Note: If you are utilized.  1. CALL SIGN  WABM-/HD  WBMALD/WBMA                                                                                                    | have entered "the distant static tion on a part-tir sion of a distant t entered into or a primary transi simulcasts, also tree categories, ne location of a Canadian statio zing multiple cl                                                                                                    | "Yes" in coluon during the me basis beca multicast stren or before Jumitter or an aco enter "E". If , see page (v) each station ins, if any, giv hannel line-u                                                                                                    | mn 4, you must accounting period ause of lack of a sam that is not some 30, 2009, be association representation of the general. For U.S. statice the name of the ups, use a sepensel. EL LINE-UP  4. DISTANT?  (Yes or No)                                                                                                    | st complete coluct. Indicate by enactivated channel subject to a royaltetween a cable system of the column of the column of the  | umn 5, stating the basis on which your stering "LAC" if your cable system capacity.  y payment because it is the subject stem or an association representing ary transmitter, enter the designather basis, enter "O." For a further ed in the paper SA3 form.  Inmunity to which the station is licensed by the which the station is identifed.  In each channel line-up.  Birmingham, AL                                                                                                    | See instructions for additional informatio                     |
| planation of local serv Column 5: If you cable system carried to carried the distant star For the retransmiss of a written agreementhe cable system and tion "E" (exempt). For explanation of these the Column 6: Give the FCC. For Mexican or Note: If you are utilized.  1. CALL SIGN  WABM-/HD  WBMALD/WBMA  WBIQ/HD                                                                                                    | have entered "the distant static tion on a part-tir sion of a distant t entered into or a primary transisimulcasts, also three categories, ne location of a Canadian statio zing multiple cl                                                                                                    | "Yes" in coluon during the me basis beca multicast stren or before Jumitter or an a penter "E". If , see page (v) each station, s, if any, givhannel line-tope of STATION                                                                                                    | mn 4, you must accounting period ause of lack of a sam that is not some 30, 2009, be association repreyou carried the of the general. For U.S. statile the name of the property of the same of the property of the same of the property of the same of the property of the same of the property of the same of the property of the same of the property of the same of the property of the same of the property of the same of the property of the same of the same of the sam | st complete coluct. Indicate by enactivated channel subject to a royalt etween a cable system of the community with a channel on any constructions locations, list the connection of the community with a channel on any constructions.                                                                                                    | umn 5, stating the basis on which your stering "LAC" if your cable system capacity.  y payment because it is the subject stem or an association representing any transmitter, enter the designather basis, enter "O." For a further ed in the paper SA3 form. In munity to which the station is licensed by h which the station is identifed.  or each channel line-up.  6. LOCATION OF STATION  Birmingham, AL  Birmingham, AL                                                                                                    | See instructions for                                           |
| planation of local serv Column 5: If you lot be a system carried the distant star For the retransmiss of a written agreemen the cable system and tion "E" (exempt). For explanation of these the Column 6: Give the FCC. For Mexican or Note: If you are utilized.  1. CALL SIGN WABM-/HD WBMALD/WBMA WBIQ/HD WBRC/HD                                                                                                    | have entered "the distant static tion on a part-tir sion of a distant t entered into or a primary transisimulcasts, also the ecategories, he location of a Canadian statio zing multiple cl                                                                                                    | "Yes" in coluon during the me basis beca multicast stren or before Jumitter or an a penter "E". If , see page (v) each station, s, if any, givhannel line-tope of STATION                                                                                                    | mn 4, you must accounting period ause of lack of a sam that is not some 30, 2009, be association repressored the control of the general and a seminary of the general and the control of the general and the control of the general and the control of the general and the control of the general and the control of the general and the control of the general and the control of the control of the contro | st complete coluct. Indicate by enactivated channel subject to a royalt etween a cable system of the community with a channel on any constructions locations, list the connection of the community with a channel on any constructions.                                                                                                    | umn 5, stating the basis on which your stering "LAC" if your cable system capacity.  y payment because it is the subject stem or an association representing ary transmitter, enter the designather basis, enter "O." For a further ed in the paper SA3 form.  Immunity to which the station is licensed by having the station is identifed.  The paper SA3 form is identified.  The paper SA3 form is identified | See instructions for additional informatio                     |
| planation of local serv Column 5: If you cable system carried to carried the distant star For the retransmiss of a written agreementhe cable system and tion "E" (exempt). For explanation of these to Column 6: Give the FCC. For Mexican or Note: If you are utilized.                                                                                                    | have entered the distant static tion on a part-tir sion of a distant t entered into or a primary transisimulcasts, also tree categories, ne location of a Canadian statio zing multiple cl                                                                                                    | "Yes" in coluon during the me basis beca multicast stren or before Jumitter or an a penter "E". If , see page (v) each station, s, if any, givhannel line-tope of STATION                                                                                                    | mn 4, you must accounting period ause of lack of a sam that is not some 30, 2009, be association repressored the portion of the general. For U.S. statice the name of the period ause of the period ause of the period ause of the period ause of the period ause of the name of the period ause of the period ause of the pe | st complete coluct. Indicate by enactivated channel subject to a royalt etween a cable system of the community with a channel on any constructions locations, list the connection of the community with a channel on any constructions.                                                                                                    | umn 5, stating the basis on which your stering "LAC" if your cable system capacity.  y payment because it is the subject stem or an association representing any transmitter, enter the designather basis, enter "O." For a further ed in the paper SA3 form. Inmunity to which the station is licensed by having the station is licensed by having the station or each channel line-up.  6. LOCATION OF STATION  Birmingham, AL  Birmingham, AL  Birmingham, AL  Birmingham, AL  Birmingham, AL                                                                                                    | See instructions for additional informatio                     |
| planation of local serv Column 5: If you cable system carried to carried the distant star For the retransmiss of a written agreemen the cable system and tion "E" (exempt). For explanation of these the Column 6: Give the FCC. For Mexican or Note: If you are utilized.  1. CALL SIGN WABM-/HD WBMALD/WBMA WBIQ/HD WBRC/HD WBRC/HD                                                                                                    | have entered " the distant static tion on a part-tir sion of a distant t entered into or a primary trans; simulcasts, also arree categories, ne location of a Canadian statio zing multiple cl  2. B'CAST CHANNEL NUMBER 68/1068 158/1058 10/1010 6/1006 24                                                                                                    | "Yes" in coluon during the me basis becar multicast stren or before Jumitter or an action end of each station, see page (v) each station, sif any, given hannel line-topic of STATION  I  N  E  I  I                                                                                                    | mn 4, you must accounting period ause of lack of a seam that is not some 30, 2009, be association repressive you carried the of the general. For U.S. statistic ethe name of the ups, use a sepon EL LINE-UP  4. DISTANT?  (Yes or No)  No  No  Yes  No  No  No  No  No  No  No  No  No  N                                                                                                    | st complete coluct. Indicate by enactivated channel subject to a royalt etween a cable system of the community with a channel on any constructions locations, list the connection of the community with a channel on any constructions.                                                                                                    | umn 5, stating the basis on which your stering "LAC" if your cable system capacity.  y payment because it is the subject stem or an association representing any transmitter, enter the designather basis, enter "O." For a further ed in the paper SA3 form. Inmunity to which the station is licensed by h which the station is identifed.  or each channel line-up.  6. LOCATION OF STATION  Birmingham, AL  Birmingham, AL  Birmingham, AL  Birmingham, AL  Birmingham, AL  Jacksonville, AL                                                                                                    | See instructions for additional informatio                     |
| planation of local serv Column 5: If you cable system carried to carried the distant star For the retransmiss of a written agreementhe cable system and tion "E" (exempt). For explanation of these the Column 6: Give the FCC. For Mexican or Note: If you are utilized.  1. CALL SIGN WABM-/HD WBMALD/WBMA WBIQ/HD WBRC/HD WBRC/HD WBAC-CD WIAT/HD                                                                                                    | have entered the distant static tion on a part-tir sion of a distant tentered into or a primary transis simulcasts, also tree categories, ne location of a Canadian statio zing multiple of the control of the control o | "Yes" in coluon during the me basis becar multicast stren or before Jumitter or an action end of each station, see page (v) each station, sif any, given hannel line-topic of STATION  I  N  E  I  I                                                                                                    | mn 4, you must accounting period ause of lack of a sam that is not some 30, 2009, be association representation of the general. For U.S. statice the name of the period ause as september 1. For U.S. statice the name of the period ause as september 1. Por U.S. statice the name of the period ause as september 1. DISTANT? (Yes or No)  No  No  No  No  No  No  No  No  No                                                                                                    | st complete coluct. Indicate by enactivated channel subject to a royalt etween a cable system of the community with a channel on any constructions locations, list the connection of the community with a channel on any constructions.                                                                                                    | umn 5, stating the basis on which your stering "LAC" if your cable system capacity. If your cable system capacity, you payment because it is the subject stem or an association representing any transmitter, enter the designation the paper SA3 form. If you which the station is licensed by how which the station is licensed by how the station is identifed. For each channel line-up.  6. LOCATION OF STATION  Birmingham, AL  Birmingham, AL  Birmingham, AL  Birmingham, AL  Birmingham, AL  Birmingham, AL  Birmingham, AL  Birmingham, AL  Birmingham, AL                                                                                                    | See instructions for additional informatio                     |
| planation of local serv Column 5: If you loable system carried the distant star For the retransmiss of a written agreemen the cable system and tion "E" (exempt). For exempt and the cable system and tion "E" (exempt). For exempt and the cable system and tion "E" (exempt). For exempt and the cable system and tion "E" (exempt). For exempt and the cable system and the cable system and the | have entered the distant static tion on a part-tir sion of a distant tentered into or a primary transisimulcasts, also tree categories, ne location of a Canadian statio zing multiple of the categories of the categories of the ca | "Yes" in coluon during the me basis becar multicast stren or before Jumitter or an action end of each station, see page (v) each station, sif any, given hannel line-topic of STATION  I  N  E  I  I                                                                                                    | mn 4, you must accounting period ause of lack of a seam that is not some 30, 2009, be association repressored the of the general. For U.S. statise the name of the period to the general augment of the period to the period to th | st complete coluct. Indicate by enactivated channel subject to a royalt etween a cable system of the community with a channel on any constructions locations, list the connection of the community with a channel on any constructions.                                                                                                    | umn 5, stating the basis on which your stering "LAC" if your cable system capacity. It is the subject stem or an association representing any transmitter, enter the designathre basis, enter "O." For a further ed in the paper SA3 form. In munity to which the station is licensed by his which the station is licensed by his which the station is dentifed. It is or each channel line-up.  Birmingham, AL  Birmingham, AL  Birmingham, AL  Birmingham, AL  Birmingham, AL  Birmingham, AL  Gadsden, AL                                                                                                    | See instructions for additional information alphabetization.   |
| column 5: If you cable system carried the distant star For the retransmiss of a written agreementhe cable system and tion "E" (exempt). For explanation of these the Column 6: Give the CC. For Mexican or Note: If you are utilized.  1. CALL SIGN  WABM-/HD  WBMALD/WBMA  WBIQ/HD  WBRC/HD  WEAC-CD  WIAT/HD  WTJP                                                                                                    | have entered the distant static tion on a part-tir sion of a distant tentered into or a primary transisimulcasts, also tree categories, ne location of a Canadian statio zing multiple of the categories of the categories of the ca | "Yes" in coluon during the me basis becar multicast stren or before Jumitter or an action end of each station, see page (v) each station, sif any, given hannel line-topic of STATION  I  N  E  I  I                                                                                                    | mn 4, you must accounting period ause of lack of a seam that is not some 30, 2009, be association repressored the portion of the general. For U.S. statice the name of the period of the general accounting the period of the general accounting the period of the general accounting the period of the general accounting the period of the general accounting the period of the general accounting the period of the period of the p | st complete coluct. Indicate by enactivated channel subject to a royalt etween a cable system of the community with a channel on any constructions locations, list the connection of the community with a channel on any constructions.                                                                                                    | umn 5, stating the basis on which your stering "LAC" if your cable system capacity.  y payment because it is the subject stem or an association representing any transmitter, enter the designather basis, enter "O." For a further ed in the paper SA3 form. Inmunity to which the station is licensed by the which the station is identifed.  or each channel line-up.  6. LOCATION OF STATION  Birmingham, AL  Birmingham, AL  Birmingham, AL  Jacksonville, AL  Birmingham, AL  Gadsden, AL  Gadsden, AL                                                                                                    | See instructions for additional informatic on alphabetization. |

| FORM SA3E, PAGE 3.                                                                                                    | IED OF OAD! F OV                          | OTEM                                  |                   |                     | SYSTEM ID#                                                                                                 | T          |  |  |  |
|----------------------------------------------------------------------------------------------------|-------------------------------------------|---------------------------------------|-------------------|---------------------|----------------------------------------------------------------------------------------------------|------------|--|--|--|
| Bellsouth Telec                                                                                                    |                                           |                                       |                   |                     | 063020                                                                                                    | Name       |  |  |  |
| PRIMARY TRANSMITTE                                                                                                    | ERS: TELEVISIO                            | )N                                    |                   |                     |                                                                                                    |            |  |  |  |
| In General: In space G, identify every television station (including translator stations and low power television stations) carried by your cable system during the accounting period except (1) stations carried only on a part-time basis under FCC rules and regulations in effect on June 24, 1981, permitting the carriage of certain network programs [sections 76.59(d)(2) and (4), 76.61(e)(2) and (4), or 76.63 (referring to 76.61(e)(2) and (4))]; and (2) certain stations carried on a substitute program basis, as explained in the next paragraph.  Substitute Basis Stations: With respect to any distant stations carried by your cable system on a substitute program |                                           |                                       |                   |                     |                                                                                                    |            |  |  |  |
| Substitute Basis States basis under specific FC                                                                                                    |                                           |                                       |                   | s carried by your   | cable system on a substitute program                                                                       | Television |  |  |  |
| Do not list the station                                                                                                    | here in space                             | G—but do lis                          |                   | ne Special Statem   | nent and Program Log)—if the                                                                               |            |  |  |  |
| basis. For further in in the paper SA3 fo                                                                                                    | and also in spa<br>formation cond<br>orm. | ace I, if the state<br>erning substit | tute basis statio | ns, see page (v) o  | itute basis and also on some other of the general instructions located es such as HBO, ESPN, etc. Identify |            |  |  |  |
|                                                                                                    |                                           |                                       | •                 | •                   | ation. For example, report multi-<br>ch stream separately; for example                                     |            |  |  |  |
| WETA-simulcast).                                                                                                    |                                           |                                       |                   | `                   | , ,                                                                                                    |            |  |  |  |
|                                                                                                    |                                           |                                       | •                 |                     | tion for broadcasting over-the-air in<br>may be different from the channel                                 |            |  |  |  |
| on which your cable sy                                                                                                    | stem carried th                           | ne station.                           |                   |                     | •                                                                                                    |            |  |  |  |
|                                                                                                    |                                           |                                       |                   |                     | ependent station, or a noncommercia cast), "I" (for independent), "I-M"                                    |            |  |  |  |
| _                                                                                                    | -                                         | •                                     |                   | •                   | ommercial educational multicast).                                                                          |            |  |  |  |
| For the meaning of the<br>Column 4: If the st                                                                                                    |                                           | ,                                     | •                 |                     | the paper SA3 form.<br>es". If not, enter "No". For an ex-                                                 |            |  |  |  |
| planation of local servi                                                                                                    | ice area, see pa                          | age (v) of the                        | general instruct  | tions located in th | e paper SA3 form.                                                                                          |            |  |  |  |
| <u>-</u>                                                                                                    |                                           |                                       |                   | -                   | stating the basis on which you<br>ntering "LAC" if your cable system                                       |            |  |  |  |
| carried the distant stat                                                                                                    |                                           | -                                     |                   | •                   |                                                                                                    |            |  |  |  |
|                                                                                                    |                                           |                                       |                   |                     | y payment because it is the subject                                                                        |            |  |  |  |
| _                                                                                                    |                                           |                                       |                   |                     | stem or an association representing ary transmitter, enter the designa-                                    |            |  |  |  |
| tion "E" (exempt). For                                                                                                    | simulcasts, als                           | o enter "E". If                       | you carried the   | channel on any o    | other basis, enter "O." For a further                                                                      |            |  |  |  |
|                                                                                                    |                                           |                                       |                   |                     | ed in the paper SA3 form.  by to which the station is licensed by the                                      |            |  |  |  |
|                                                                                                    |                                           |                                       |                   |                     | h which the station is identifed.                                                                          |            |  |  |  |
| Note: If you are utilizing                                                                                                    | ng multiple cha                           | nnel line-ups,                        | use a separate    | space G for each    | n channel line-up.                                                                                         |            |  |  |  |
|                                                                                                    |                                           | CHANN                                 | EL LINE-UP        | AB                  |                                                                                                    |            |  |  |  |
| 1. CALL                                                                                                    | 2. B'CAST                                 | 3. TYPE                               | 4. DISTANT?       | 5. BASIS OF         | 6. LOCATION OF STATION                                                                                     |            |  |  |  |
| SIGN                                                                                                    | CHANNEL                                   | OF                                    | (Yes or No)       | CARRIAGE            |                                                                                                    |            |  |  |  |
|                                                                                                    | NUMBER                                    | STATION                               |                   | (If Distant)        |                                                                                                    |            |  |  |  |
| WAAY/WAAYHD                                                                                                    | 31/1031                                   | N                                     | No                |                     | Huntsville, AL                                                                                             |            |  |  |  |
| WAFF/WAFFHD                                                                                                    | 48/1048                                   | N                                     | No                |                     | Huntsville, AL                                                                                             |            |  |  |  |
| WHDF/WHDFHD                                                                                                    | 15/1015                                   | I                                     | No                |                     | Florence, AL                                                                                               |            |  |  |  |
| WHIQ/WHIQHD                                                                                                    | 25/1025                                   | E                                     | Yes               | 0                   | Huntsville, AL                                                                                             |            |  |  |  |
| WHNT/WHNTHD                                                                                                    | 19/1019                                   | N                                     | No                |                     | HUNTSVILLE, AL                                                                                             |            |  |  |  |
| WTZT-CD                                                                                                    | 11                                        | I                                     | No                |                     | Athens, AL                                                                                                 |            |  |  |  |
| WZDX/WZDXHD                                                                                                    | 54/1054                                   | I                                     | No                |                     | HUNTSVILLE, AL                                                                                             |            |  |  |  |
|                                                                                                    |                                           |                                       |                   |                     |                                                                                                    |            |  |  |  |
|                                                                                                    |                                           |                                       |                   |                     |                                                                                                    |            |  |  |  |
|                                                                                                    |                                           |                                       |                   |                     |                                                                                                    |            |  |  |  |
|                                                                                                    |                                           |                                       |                   |                     |                                                                                                    |            |  |  |  |
|                                                                                                    |                                           |                                       |                   |                     |                                                                                                    |            |  |  |  |
|                                                                                                    |                                           |                                       |                   |                     |                                                                                                    |            |  |  |  |
|                                                                                                    |                                           |                                       |                   | •                   |                                                                                                    |            |  |  |  |
|                                                                                                    |                                           |                                       |                   |                     |                                                                                                    |            |  |  |  |
|                                                                                                    |                                           |                                       |                   |                     |                                                                                                    |            |  |  |  |
|                                                                                                    |                                           |                                       |                   |                     |                                                                                                    |            |  |  |  |
|                                                                                                    |                                           |                                       |                   | <b></b>             |                                                                                                    |            |  |  |  |

|                                                                               | ER OF CABLE SY                                                                  | STEM:                            |                                          |                                          | SYSTEM ID#                                                                                                    |                            |
|-------------------------------------------------------------------------------|---------------------------------------------------------------------------------|----------------------------------|------------------------------------------|------------------------------------------|----------------------------------------------------------------------------------------------------|----------------------------|
| Bellsouth Telec                                                               | ommunicat                                                                       | tions, LLC                       |                                          |                                          | 063020                                                                                                    | Name                       |
| PRIMARY TRANSMITTE                                                            | RS: TELEVISIO                                                                   | )N                               |                                          |                                          |                                                                                                    |                            |
| In General: In space G                                                        | G, identify every                                                               | y television st                  | , ,                                      |                                          | s and low power television stations)                                                                                                | G                          |
| 76.59(d)(2) and (4), 76                                                       | .61(e)(2) and (                                                                 | 4), or 76.63 (ı                  | eferring to 76.6                         |                                          | tain network programs [sections and (2) certain stations carried on a                                                               | Primary                    |
| substitute program bas<br>Substitute Basis S                                  |                                                                                 |                                  | • .                                      | s carried by your                        | cable system on a substitute program                                                                                                | Transmitters<br>Television |
| basis under specifc FC                                                        |                                                                                 |                                  |                                          |                                          | ,                                                                                                    | 10101101011                |
| <ul> <li>Do not list the station<br/>station was carried</li> </ul>           | •                                                                               |                                  | t it in space I (th                      | e Special Statem                         | ent and Program Log)—if the                                                                                                    |                            |
| <ul> <li>List the station here, a<br/>basis. For further int</li> </ul>       | and also in spa<br>formation cond                                               | ace I, if the sta                |                                          |                                          | itute basis and also on some other<br>of the general instructions located                                                           |                            |
| in the paper SA3 for<br>Column 1: List each                                   |                                                                                 | sign. Do not r                   | eport origination                        | n program service                        | es such as HBO, ESPN, etc. Identify                                                                                                 |                            |
| each multicast stream                                                         | associated witl                                                                 | h a station ac                   | cording to its ov                        | er-the-air designa                       | ation. For example, report multi-                                                                                                   |                            |
| cast stream as "WETA <sup>.</sup><br>WETA-simulcast).                         | -2". Simulcast                                                                  | streams must                     | be reported in                           | column 1 (list eac                       | th stream separately; for example                                                                                                   |                            |
| Column 2: Give the                                                            |                                                                                 |                                  | -                                        |                                          | tion for broadcasting over-the-air in                                                                                               |                            |
| its community of licens<br>on which your cable sy                             | •                                                                               |                                  | annel 4 in Wash                          | ington, D.C. This                        | may be different from the channel                                                                                                   |                            |
|                                                                               |                                                                                 |                                  | ation is a netwo                         | ork station, an ind                      | ependent station, or a noncommercia                                                                                                 |                            |
| -                                                                             | -                                                                               | •                                | ,                                        |                                          | cast), "I" (for independent), "I-M"                                                                                                 |                            |
| (for independent multic<br>For the meaning of the                             | ,                                                                               |                                  | ,.                                       | •                                        | ommercial educational multicast).<br>he paper SA3 form.                                                                             |                            |
| Column 4: If the sta                                                          | ation is outside                                                                | the local serv                   | vice area, (i.e. "d                      | distant"), enter "Y                      | es". If not, enter "No". For an ex-                                                                                                 |                            |
| planation of local service  Column 5: If you ha                               |                                                                                 |                                  |                                          |                                          | e paper SA3 form.<br>stating the basis on which you                                                                                 |                            |
| -                                                                             |                                                                                 |                                  | -                                        | -                                        | ntering "LAC" if your cable system                                                                                                  |                            |
| carried the distant stati                                                     | •                                                                               |                                  |                                          |                                          |                                                                                                    |                            |
|                                                                               |                                                                                 |                                  |                                          |                                          | y payment because it is the subject retem or an association representing                                                            |                            |
| -                                                                             |                                                                                 |                                  |                                          | -                                        | ary transmitter, enter the designa-                                                                                                 |                            |
| ` ',                                                                          |                                                                                 |                                  | •                                        | •                                        | other basis, enter "O." For a further                                                                                               |                            |
| explanation of these the Column 6: Give the                                   | ree categories<br>location of ea                                                | , see page (v)<br>ch station. Fo | of the general or U.S. stations,         | instructions locate<br>list the communit | ed in the paper SA3 form. y to which the station is licensed by the                                                                 |                            |
|                                                                               |                                                                                 |                                  |                                          |                                          | h which the station is identifed.                                                                                                   |                            |
| Note: If you are utilizing                                                    | g multiple char                                                                 | nnel line-ups,                   | use a separate                           | space G for each                         | n channel line-up.                                                                                                    |                            |
|                                                                               |                                                                                 | CHANN                            | EL LINE-UP                               | AC                                       |                                                                                                    |                            |
| 1. CALL                                                                       | 2. B'CAST                                                                       | 3. TYPE                          | 4. DISTANT?                              |                                          |                                                                                                    |                            |
| SIGN                                                                          | CHANNEL                                                                         |                                  |                                          | 5. BASIS OF                              | 6. LOCATION OF STATION                                                                                                    |                            |
|                                                                               |                                                                                 | OF                               | (Yes or No)                              | 5. BASIS OF<br>CARRIAGE                  | 6. LOCATION OF STATION                                                                                                    |                            |
|                                                                               | NUMBER                                                                          | OF<br>STATION                    |                                          | -                                        | 6. LOCATION OF STATION                                                                                                    |                            |
| WAIQ/WAIQHD                                                                   | NUMBER<br>26/1026                                                               | -                                |                                          | CARRIAGE                                 | 6. LOCATION OF STATION  Montgomery, AL                                                                                              |                            |
| WAIQ/WAIQHD<br>WAKA/WAKAHD                                                    |                                                                                 | STATION                          | (Yes or No)                              | CARRIAGE                                 |                                                                                                    |                            |
| WAKA/WAKAHD                                                                   | 26/1026                                                                         | STATION <b>E</b>                 | (Yes or No)                              | CARRIAGE                                 | Montgomery, AL                                                                                                    |                            |
| WAKA/WAKAHD                                                                   | 26/1026<br>8/1008                                                               | STATION <b>E</b>                 | (Yes or No)  No No                       | CARRIAGE                                 | Montgomery, AL Selma, AL                                                                                                    |                            |
| WAKA/WAKAHD<br>WBIH                                                           | 26/1026<br>8/1008<br>29                                                         | STATION <b>E</b>                 | No No No                                 | CARRIAGE                                 | Montgomery, AL Selma, AL Selma, AL Tuskegee, AL                                                                                     |                            |
| WAKA/WAKAHD<br>WBIH<br>WBMM/WBMMHD                                            | 26/1026<br>8/1008<br>29<br>22/1022                                              | STATION <b>E</b>                 | (Yes or No)  No No No No                 | CARRIAGE                                 | Montgomery, AL Selma, AL Selma, AL Tuskegee, AL Montgomery, AL                                                                      |                            |
| WAKA/WAKAHD<br>WBIH<br>WBMM/WBMMHD<br>WCOV/WCOVHD<br>WFRZ-LD                  | 26/1026<br>8/1008<br>29<br>22/1022<br>20/1020<br>34                             | STATION <b>E</b>                 | No No No No No No No No No No No         | CARRIAGE                                 | Montgomery, AL Selma, AL Selma, AL Tuskegee, AL Montgomery, AL Montgomery, AL                                                       |                            |
| WAKA/WAKAHD WBIH WBMM/WBMMHD WCOV/WCOVHD WFRZ-LD WIYC/WIYCHD                  | 26/1026<br>8/1008<br>29<br>22/1022<br>20/1020<br>34<br>48/1048                  | STATION <b>E</b>                 | No No No No No No No No No No No No No N | CARRIAGE                                 | Montgomery, AL Selma, AL Selma, AL Tuskegee, AL Montgomery, AL Montgomery, AL Troy, AL                                              |                            |
| WAKA/WAKAHD WBIH WBMM/WBMMHD WCOV/WCOVHD WFRZ-LD WIYC/WIYCHD WMCF             | 26/1026<br>8/1008<br>29<br>22/1022<br>20/1020<br>34<br>48/1048<br>45            | STATION  E  N  I  I  I  I        | No No No No No No No No No No No No No N | CARRIAGE                                 | Montgomery, AL Selma, AL Selma, AL Tuskegee, AL Montgomery, AL Montgomery, AL Troy, AL Montgomery, AL                               |                            |
| WAKA/WAKAHD WBIH WBMM/WBMMHD WCOV/WCOVHD WFRZ-LD WIYC/WIYCHD WMCF WNCF/WNCFHD | 26/1026<br>8/1008<br>29<br>22/1022<br>20/1020<br>34<br>48/1048<br>45<br>32/1032 | STATION  E  N  I  I  I  N  N     | No No No No No No No No No No No No No N | CARRIAGE                                 | Montgomery, AL Selma, AL Selma, AL Tuskegee, AL Montgomery, AL Troy, AL Montgomery, AL Montgomery, AL Montgomery, AL Montgomery, AL |                            |
| WAKA/WAKAHD WBIH WBMM/WBMMHD WCOV/WCOVHD WFRZ-LD WIYC/WIYCHD WMCF             | 26/1026<br>8/1008<br>29<br>22/1022<br>20/1020<br>34<br>48/1048<br>45            | STATION  E  N  I  I  I  I        | No No No No No No No No No No No No No N | CARRIAGE                                 | Montgomery, AL Selma, AL Selma, AL Tuskegee, AL Montgomery, AL Montgomery, AL Troy, AL Montgomery, AL                               |                            |
| WAKA/WAKAHD WBIH WBMM/WBMMHD WCOV/WCOVHD WFRZ-LD WIYC/WIYCHD WMCF WNCF/WNCFHD | 26/1026<br>8/1008<br>29<br>22/1022<br>20/1020<br>34<br>48/1048<br>45<br>32/1032 | STATION  E  N  I  I  I  N  N     | No No No No No No No No No No No No No N | CARRIAGE                                 | Montgomery, AL Selma, AL Selma, AL Tuskegee, AL Montgomery, AL Troy, AL Montgomery, AL Montgomery, AL Montgomery, AL Montgomery, AL |                            |
| WAKA/WAKAHD WBIH WBMM/WBMMHD WCOV/WCOVHD WFRZ-LD WIYC/WIYCHD WMCF WNCF/WNCFHD | 26/1026<br>8/1008<br>29<br>22/1022<br>20/1020<br>34<br>48/1048<br>45<br>32/1032 | STATION  E  N  I  I  I  N  N     | No No No No No No No No No No No No No N | CARRIAGE                                 | Montgomery, AL Selma, AL Selma, AL Tuskegee, AL Montgomery, AL Troy, AL Montgomery, AL Montgomery, AL Montgomery, AL Montgomery, AL |                            |
| WAKA/WAKAHD WBIH WBMM/WBMMHD WCOV/WCOVHD WFRZ-LD WIYC/WIYCHD WMCF WNCF/WNCFHD | 26/1026<br>8/1008<br>29<br>22/1022<br>20/1020<br>34<br>48/1048<br>45<br>32/1032 | STATION  E  N  I  I  I  N  N     | No No No No No No No No No No No No No N | CARRIAGE                                 | Montgomery, AL Selma, AL Selma, AL Tuskegee, AL Montgomery, AL Troy, AL Montgomery, AL Montgomery, AL Montgomery, AL Montgomery, AL |                            |
| WAKA/WAKAHD WBIH WBMM/WBMMHD WCOV/WCOVHD WFRZ-LD WIYC/WIYCHD WMCF WNCF/WNCFHD | 26/1026<br>8/1008<br>29<br>22/1022<br>20/1020<br>34<br>48/1048<br>45<br>32/1032 | STATION  E  N  I  I  I  N  N     | No No No No No No No No No No No No No N | CARRIAGE                                 | Montgomery, AL Selma, AL Selma, AL Tuskegee, AL Montgomery, AL Troy, AL Montgomery, AL Montgomery, AL Montgomery, AL Montgomery, AL |                            |
| WAKA/WAKAHD WBIH WBMM/WBMMHD WCOV/WCOVHD WFRZ-LD WIYC/WIYCHD WMCF WNCF/WNCFHD | 26/1026<br>8/1008<br>29<br>22/1022<br>20/1020<br>34<br>48/1048<br>45<br>32/1032 | STATION  E  N  I  I  I  N  N     | No No No No No No No No No No No No No N | CARRIAGE                                 | Montgomery, AL Selma, AL Selma, AL Tuskegee, AL Montgomery, AL Troy, AL Montgomery, AL Montgomery, AL Montgomery, AL Montgomery, AL |                            |
| WAKA/WAKAHD WBIH WBMM/WBMMHD WCOV/WCOVHD WFRZ-LD WIYC/WIYCHD WMCF WNCF/WNCFHD | 26/1026<br>8/1008<br>29<br>22/1022<br>20/1020<br>34<br>48/1048<br>45<br>32/1032 | STATION  E  N  I  I  I  N  N     | No No No No No No No No No No No No No N | CARRIAGE                                 | Montgomery, AL Selma, AL Selma, AL Tuskegee, AL Montgomery, AL Troy, AL Montgomery, AL Montgomery, AL Montgomery, AL Montgomery, AL |                            |
| WAKA/WAKAHD WBIH WBMM/WBMMHD WCOV/WCOVHD WFRZ-LD WIYC/WIYCHD WMCF WNCF/WNCFHD | 26/1026<br>8/1008<br>29<br>22/1022<br>20/1020<br>34<br>48/1048<br>45<br>32/1032 | STATION  E  N  I  I  I  N  N     | No No No No No No No No No No No No No N | CARRIAGE                                 | Montgomery, AL Selma, AL Selma, AL Tuskegee, AL Montgomery, AL Troy, AL Montgomery, AL Montgomery, AL Montgomery, AL Montgomery, AL |                            |
| WAKA/WAKAHD WBIH WBMM/WBMMHD WCOV/WCOVHD WFRZ-LD WIYC/WIYCHD WMCF WNCF/WNCFHD | 26/1026<br>8/1008<br>29<br>22/1022<br>20/1020<br>34<br>48/1048<br>45<br>32/1032 | STATION  E  N  I  I  I  N  N     | No No No No No No No No No No No No No N | CARRIAGE                                 | Montgomery, AL Selma, AL Selma, AL Tuskegee, AL Montgomery, AL Troy, AL Montgomery, AL Montgomery, AL Montgomery, AL Montgomery, AL |                            |

| LEGAL NAME OF OWNER OF CABLE SYSTEM:  SYSTEM ID#                                                                                                    |                                                                                                    |                                                                                                    |                                                                                                    |                                                                                                    |                                                                                                    |                          |  |
|----------------------------------------------------------------------------------------------------|----------------------------------------------------------------------------------------------------|----------------------------------------------------------------------------------------------------|----------------------------------------------------------------------------------------------------|----------------------------------------------------------------------------------------------------|----------------------------------------------------------------------------------------------------|--------------------------|--|
| Bellsouth Tele                                                                                                    |                                                                                                    |                                                                                                    |                                                                                                    |                                                                                                    | 063020                                                                                                    | Name                     |  |
| PRIMARY TRANSMITTI                                                                                                    | ERS: TELEVISIO                                                                                                    | ON                                                                                                    |                                                                                                    |                                                                                                    |                                                                                                    |                          |  |
| carried by your cable s<br>FCC rules and regulat<br>76.59(d)(2) and (4), 76<br>substitute program ba                                                                                                    | system during t<br>ions in effect of<br>5.61(e)(2) and (<br>sis, as explaine                                                                                                    | he accounting<br>n June 24, 19<br>(4), or 76.63 (led in the next                                                                                                    | p period except 81, permitting the referring to 76.6 paragraph.                                                                                                    | (1) stations carried<br>ne carriage of certa<br>1(e)(2) and (4))]; a                                                                                                    | and low power television stations) d only on a part-time basis under ain network programs [sections and (2) certain stations carried on a                                                                                                    | Primary<br>Transmitters: |  |
| basis under specifc FC  Do not list the station station was carried  List the station here, basis. For further ir in the paper SA3 fc  Column 1: List eac each multicast stream cast stream as "WETA-WETA-simulcast).  Column 2: Give th its community of licens on which your cable sy  Column 3: Indicate educational station, by (for independent multi-For the meaning of the Column 4: If the st planation of local serv.  Column 5: If you h cable system carried the distant stat For the retransmiss of a written agreement the cable system and tion "E" (exempt). For explanation of these the Column 6: Give the | CC rules, regular here in space only on a substand also in spanformation concorm.  ch station's call associated with associated with associated with a carried the in each case of entering the legant of the cast, "E" (for nese terms, see ation is outside ice area, see prave entered "Yhe distant staticion on a part-tiision of a distant tentered into of a primary trans simulcasts, also ree categories e location of each canadian static canadian static canadian static | ations, or auth G—but do listitute basis. ace I, if the state that sign. Do not a station ac streams must ber the FCC he, WRC is Che station. Whether the station ac page (v) of the the local senage (v) of the the station on during the me basis becat multicast stream or before Jumitter or an accenter "E". If the seage (v) ach station. Foons, if any, given and the seage (v) ach station. Foons, if any, given accented the station. | tit in space I (the ation was carried tute basis station report origination cording to its own to be reported in the ation is a network (i.e., "N-M" (I educational), one general instructivice area, (i.e., "ogeneral instructivice area, (i.e., "ogeneral instructivice area, (i.e., "ogeneral instructivice area, (i.e., "ogeneral instructivice area, (i.e., "ogeneral instructivice area, (i.e., "ogeneral instructivice area, (i.e., "ogeneral instructivity aus of lack of a seam that is not some 30, 2009, be ssociation repreyou carried the of the general in the of the general in the or U.S. stations, ethe name of the | d both on a substitute, see page (v) on program service er-the-air designate column 1 (list each the television statilington, D.C. This bork station, an indefor network multicute for "E-M" (for noncotions located in the implete column 5, and Indicate by entitivities of the activated channel of subject to a royalty statement of the primal channel on any of instructions located in the instructions located in the instructions located in the instructions located in the instructions located in the instructions located in the primal channel on any of instructions located list the community with the community with | es". If not, enter "No". For an ex- expaper SA3 form. estating the basis on which your tering "LAC" if your cable system capacity. If payment because it is the subject estem or an association representing ry transmitter, enter the designa- ther basis, enter "O." For a further end in the paper SA3 form. If the which the station is licensed by the mathematical which the station is identifed. | Television               |  |
| ,                                                                                                    |                                                                                                    | • •                                                                                                    | EL LINE-UP                                                                                                    | •                                                                                                    |                                                                                                    |                          |  |
| 1. CALL<br>SIGN                                                                                                    | 2. B'CAST<br>CHANNEL<br>NUMBER                                                                                                    | 3. TYPE<br>OF<br>STATION                                                                                                    | 4. DISTANT?<br>(Yes or No)                                                                                                    | 5. BASIS OF<br>CARRIAGE<br>(If Distant)                                                                                                    | 6. LOCATION OF STATION                                                                                                    |                          |  |
|                                                                                                    |                                                                                                    |                                                                                                    |                                                                                                    |                                                                                                    |                                                                                                    |                          |  |

| LEGA                                        | AL NAME OF OWNER OF CABLE SYSTEM:                                                                                                    | SYSTEM ID#                  |                                                                        |
|---------------------------------------------|----------------------------------------------------------------------------------------------------|-----------------------------|------------------------------------------------------------------------|
| Bel                                         | Isouth Telecommunications, LLC                                                                                                    | 063020                      | Name                                                                   |
| Inst<br>all a<br>(as<br>pag                 | COSS RECEIPTS ructions: The figure you give in this space determines the form you fle and the amount mounts (gross receipts) paid to your cable system by subscribers for the system's sected dentifed in space E) during the accounting period. For a further explanation of how to de (vii) of the general instructions.  Gross receipts from subscribers for secondary transmission service(s) during the accounting period.  ORTANT: You must complete a statement in space P concerning gross receipts.                                                               | ondary transmission service | <b>K</b><br>Gross Receipts                                             |
| • Con • Con • If you fee • If you accompany | (RIGHT ROYALTY FEE ctions: Use the blocks in this space L to determine the royalty fee you owe: nplete block 1, showing your minimum fee.  Inplete block 2, showing whether your system carried any distant television stations. I was system did not carry any distant television stations, leave block 3 blank. Enter the air from block 1 on line 1 of block 4, and calculate the total royalty fee.  It system did carry any distant television stations, you must complete the applicable prompanying this form and attach the schedule to your statement of account. | arts of the DSE Schedule    | L<br>Copyright<br>Royalty Fee                                          |
| bloc                                        | rt 8 or part 9, block A, of the DSE schedule was completed, the base rate fee should b<br>k 3 below.                                                                                                    |                             |                                                                        |
|                                             | ort 6 of the DSE schedule was completed, the amount from line 7 of block C should be blow.                                                                                                    | entered on line 2 in block  |                                                                        |
|                                             | ort 7 or part 9, block B, of the DSE schedule was completed, the surcharge amount sho<br>block 4 below.                                                                                                    | ould be entered on line     |                                                                        |
| Block<br>1                                  | <b>MINIMUM FEE:</b> All cable systems with semiannual gross receipts of \$527,600 or mor least the minimum fee, regardless of whether they carried any distant stations. This fe system's gross receipts for the accounting period.                                                                                                    |                             |                                                                        |
|                                             | Line 1. Enter the amount of gross receipts from space K Line 2. Multiply the amount in line 1 by 0.01064 Enter the result here.                                                                                                    | \$ 26,831,396.34            |                                                                        |
|                                             | This is your minimum fee.                                                                                                    | \$ 285,486.06               |                                                                        |
| Block<br>2                                  | DISTANT TELEVISION STATIONS CARRIED: Your answer here must agree with the space G. If, in space G, you identifed any stations as "distant" by stating "Yes" in colur "Yes" in this block.  • Did your cable system carry any distant television stations during the accounting per x Yes—Complete the DSE schedule.  No—Leave block 3 below blank and column to the part 8, section 3 or 4, or part 9, block A of the DSE schedule. If none, enter zero                                                                                                    | mn 4, you must check        |                                                                        |
| 3                                           | Line 2. <b>3.75 Fee:</b> Enter the total fee from line 7, block C, part 6 of the DSE                                                                                                    | 0.00                        |                                                                        |
|                                             | schedule. If none, enter zero                                                                                                    |                             |                                                                        |
|                                             | Line 3. Add lines 1 and 2 and enter here                                                                                                    | \$ 4,376.73                 |                                                                        |
| Block<br>4                                  | Line 1. BASE RATE FEE/3.75 FEE or MINIMUM FEE: Enter either the minimum fee from block 1 or the sum of the base rate fee / 3.75 fee from block 3, line 3, whichever is larger                                                                                                    | \$ 285,486.06               | Cable systems                                                          |
|                                             | Line 2. <b>SYNDICATED EXCLUSIVITY SURCHARGE:</b> Enter the fee from either part 7 (block D, section 3 or 4) or part 9 (block B) of the DSE schedule. If none, enter                                                                                                    |                             | submitting<br>additional                                               |
|                                             | zero.  Line 3. Line 3. INTEREST CHARGE: Enter the amount from line 4, space Q, page 9  (Interest Worksheet)                                                                                                    | 0.00                        | deposits under<br>Section 111(d)(7)<br>should contact<br>the Licensing |
|                                             | Line 4. FILING FEE                                                                                                    | \$ 725.00                   | additional fees. Division for the appropriate                          |
|                                             | TOTAL ROYALTY AND FILING FEES DUE FOR ACCOUNTING PERIOD.  Add Lines 1, 2 and 3 of block 4 and enter total here                                                                                                    | \$ 286,211.06               | form for submitting the additional fees.                               |
|                                             | Remit this amount via <i>electronic payment</i> payable to Register of Copyrights. (general instructions located in the paper SA3 form for more information.)                                                                                                    | See page (i) of the         |                                                                        |

ACCOUNTING PERIOD: 2020/1
FORM SA3E, PAGE 8.

| Name                                       | LEGAL NAME OF OWNER OF                                               |                                                                          |                                                                     |                          |                     |                  |                  |                  | 101                                       | SYSTEM ID#<br>063020 |
|--------------------------------------------|----------------------------------------------------------------------|--------------------------------------------------------------------------|---------------------------------------------------------------------|--------------------------|---------------------|------------------|------------------|------------------|-------------------------------------------|----------------------|
| M                                          | CHANNELS<br>Instructions: You me                                     | ,                                                                        |                                                                     |                          |                     |                  |                  |                  |                                           |                      |
| Channels                                   |                                                                      | al number of channels on which the cable d television broadcast stations |                                                                     |                          |                     |                  |                  |                  | 50                                        |                      |
|                                            | Enter the total num<br>on which the cable s<br>and nonbroadcast s    | system c                                                                 | carried television                                                  | broadcast statio         |                     |                  |                  |                  | 1,774                                     |                      |
| N<br>Individual to                         | INDIVIDUAL TO BE we can contact about                                |                                                                          |                                                                     |                          | ION IS NEEDEI       | <b>D</b> : (Iden | ntify an individ | lual             |                                           |                      |
| Be Contacted<br>for Further<br>Information | Name <b>Myriam</b>                                                   | Nassi                                                                    | f                                                                   |                          |                     |                  |                  | Telephone        | 310-964-1930                              |                      |
|                                            | Address 2260 E I                                                     | Imperia<br>eet, rural r                                                  | al Hwy Room                                                         | n 839<br>suite number)   |                     |                  |                  |                  |                                           |                      |
|                                            | El Segu<br>(City, town, s                                            |                                                                          | CA 90245                                                            |                          |                     |                  |                  |                  |                                           |                      |
|                                            | Email                                                                | mn11                                                                     | 2s@att.com                                                          |                          |                     |                  | Fax (option      | al)              |                                           |                      |
| 0                                          | CERTIFICATION (This                                                  | stateme                                                                  | ent of account mu                                                   | ust be certifed a        | nd signed in acc    | cordanc          | e with Copyr     | ight Office regu | ılations.)                                |                      |
| Certifcation                               | • I, the undersigned, he                                             | ereby cert                                                               | tify that (Check on                                                 | ne, but only one,        | of the boxes.)      |                  |                  |                  |                                           |                      |
|                                            | (Owner other than                                                    | corpora                                                                  | ation or partnersh                                                  | <b>hip)</b> I am the owr | ner of the cable s  | system a         | as identifed in  | line 1 of space  | B; or                                     |                      |
|                                            | (Agent of owner of in line 1 of space                                |                                                                          | n corporation or p<br>that the owner is a                           |                          |                     |                  | gent of the ow   | ner of the cable | system as identified                      | i                    |
|                                            | (Officer or partner in line 1 of space                               |                                                                          | n officer (if a corpo                                               | oration) or a partı      | ner (if a partnersl | hip) of th       | he legal entity  | identifed as ow  | ner of the cable sys                      | tem                  |
|                                            | I have examined the sare true, complete, and [18 U.S.C., Section 10] | d correct                                                                | to the best of my l                                                 |                          |                     |                  |                  |                  | d herein                                  |                      |
|                                            |                                                                      | Χ                                                                        | /s/ Michael S                                                       | Santogrossi              |                     |                  |                  |                  |                                           |                      |
|                                            |                                                                      | (e.g., /s/                                                               | n electronic signatu<br>/ John Smith). Befo<br>then type /s/ and yo | ore entering the fi      | rst forward slash   | of the /s        | s/ signature, pl | ace your cursor  | in the box and press patibility settings. | the "F2"             |
|                                            |                                                                      | Typed (                                                                  | or printed name:                                                    | Michael Sa               | antogrossi          |                  |                  |                  |                                           |                      |
|                                            |                                                                      | Title:                                                                   | Vice Presid                                                         | ent – Financ             |                     | p)               |                  |                  |                                           |                      |
|                                            |                                                                      | Date:                                                                    | August 26, 2020                                                     | 0                        |                     |                  |                  |                  |                                           |                      |

Privacy Act Notice: Section 111 of title 17 of the United States Code authorizes the Copyright Office to collect the personally identifying information (PII) requested on th form in order to process your statement of account. PII is any personal information that can be used to identify or trace an individual, such as name, address and telephon numbers. By providing PII, you are agreeing to the routine use of it to establish and maintain a public record, which includes appearing in the Office's public indexes and search reports prepared for the public. The effect of not providing the PII requested is that it may delay processing of your statement of account and its placement in the completed record of statements of account, and it may affect the legal sufficiency of the fling, a determination that would be made by a court of law

| LEGAL NAME OF OWNER OF CABLE SYSTEM:                                                                                                    | SYSTEM ID#                              | Name                                |
|----------------------------------------------------------------------------------------------------|-----------------------------------------|-------------------------------------|
| Bellsouth Telecommunications, LLC                                                                                                    | 063020                                  | Name                                |
| SPECIAL STATEMENT CONCERNING GROSS RECEIPTS EXCLUSIONS  The Satellite Home Viewer Act of 1988 amended Title 17, section 111(d)(1)(A), of the Copyright Act by adding lowing sentence:  "In determining the total number of subscribers and the gross amounts paid to the cable system for the service of providing secondary transmissions of primary broadcast transmitters, the system shall not inconscribers and amounts collected from subscribers receiving secondary transmissions pursuant to section | basic<br>clude sub-                     | P<br>Special<br>Statement           |
| For more information on when to exclude these amounts, see the note on page (vii) of the general instructions paper SA3 form.                                                                                                    | in the                                  | Concerning Gross Receipts Exclusion |
| During the accounting period did the cable system exclude any amounts of gross receipts for secondary transmande by satellite carriers to satellite dish owners?                                                                                                    | nissions                                |                                     |
| X NO                                                                                                    |                                         |                                     |
| YES. Enter the total here and list the satellite carrier(s) below                                                                                                    |                                         |                                     |
| Name Mailing Address Mailing Address                                                                                                    |                                         |                                     |
|                                                                                                    |                                         |                                     |
| INTEREST ASSESSMENTS                                                                                                    |                                         |                                     |
| You must complete this worksheet for those royalty payments submitted as a result of a late payment or under For an explanation of interest assessment, see page (viii) of the general instructions in the paper SA3 form.                                                                                                    | payment.                                | Q                                   |
| Line 1 Enter the amount of late payment or underpayment                                                                                                    |                                         | Interest<br>Assessment              |
| Line 2 Multiply line 1 by the interest rate* and enter the sum here                                                                                                    | -                                       |                                     |
| x                                                                                                    | days                                    |                                     |
| Line 3 Multiply line 2 by the number of days late and enter the sum here                                                                                                    |                                         |                                     |
| x 0.0                                                                                                    | 00274                                   |                                     |
| Line 4 Multiply line 3 by 0.00274** enter here and on line 3, block 4,                                                                                                    |                                         |                                     |
| space L, (page 7)                                                                                                    | t charge)                               |                                     |
| * To view the interest rate chart click on <a href="www.copyright.gov/licensing/interest-rate.pdf">www.copyright.gov/licensing/interest-rate.pdf</a> . For further assistant contact the Licensing Division at (202) 707-8150 or licensing@loc.gov.                                                                                                    | ce please                               |                                     |
| ** This is the decimal equivalent of 1/365, which is the interest assessment for one day late.                                                                                                    |                                         |                                     |
| NOTE: If you are filing this worksheet covering a statement of account already submitted to the Copyright Offce please list below the owner, address, first community served, accounting period, and ID number as given in the filing.                                                                                                    |                                         |                                     |
| Owner Address                                                                                                    |                                         |                                     |
| First community served                                                                                                    |                                         |                                     |
| Accounting period                                                                                                    |                                         |                                     |
| ID number                                                                                                    | 111111111111111111111111111111111111111 |                                     |

Privacy Act Notice: Section 111 of title 17 of the United States Code authorizes the Copyright Offce to collect the personally identifying information (PII) requested on th form in order to process your statement of account. PII is any personal information that can be used to identify or trace an individual, such as name, address and telephone numbers. By providing PII, you are agreeing to the routine use of it to establish and maintain a public record, which includes appearing in the Offce's public indexes and in search reports prepared for the public. The effect of not providing the PII requested is that it may delay processing of your statement of account and its placement in the completed record of statements of account, and it may affect the legal sufficiency of the fling, a determination that would be made by a court of law.

## INSTRUCTIONS FOR DSE SCHEDULE WHAT IS A "DSE"

The term "distant signal equivalent" (DSE) generally refers to the numerical value given by the Copyright Act to each distant television station carried by a cable system during an accounting period. Your system's total number of DSEs determines the royalty you owe. For the full definition, see page (v) of the General Instructions in the paper SA3 form.

#### FORMULAS FOR COMPUTING A STATION'S DSE

There are two different formulas for computing DSEs: (1) a basic formula for all distant stations listed in space G (page 3), and (2) a special formula for those stations carried on a substitute basis and listed in space I (page 5). (Note that if a particular station is listed in both space G and space I, a DSE must be computed twice for that station: once under the basic formula and again under the special formula. However, a station's total DSE is not to exceed its full type-value. If this happens, contact the Licensing Division.)

## BASIC FORMULA: FOR ALL DISTANT STATIONS LISTED IN SPACE G OF SA3E (LONG FORM)

Step 1: Determine the station's type-value. For purposes of computing DSEs, the Copyright Act gives different values to distant stations depending upon their type. If, as shown in space G of your statement of account (page 3), a distant station is:

| • Independent: its type-value is                                   | 1.00 |
|--------------------------------------------------------------------|------|
| Network: its type-value is                                         | 0.25 |
| Noncommercial educational: its type-value is                       | 0.25 |
| Note that local stations are not counted at all in computing DSEs. |      |

**Step 2:** Calculate the station's basis of carriage value: The DSE of a station also depends on its basis of carriage. If, as shown in space G of your Form SA3E, the station was carried part time because of lack of activated channel capacity, its basis of carriage value is determined by (1) calculating the number of hours the cable system carried the station during the accounting period, and (2) dividing that number by the total number of hours the station broadcast over the air during the accounting period. The basis of carriage value for all other stations listed in space G is 1.0.

**Step 3:** Multiply the result of step 1 by the result of step 2. This gives you the particular station's DSE for the accounting period. (Note that for stations other than those carried on a part-time basis due to lack of activated channel capacity, actual multiplication is not necessary since the DSE will always be the same as the type value.)

# SPECIAL FORMULA FOR STATIONS LISTED IN SPACE I OF SA3E (LONG FORM)

Step 1: For each station, calculate the number of programs that, during the accounting period, were broadcast live by the station and were substituted for programs deleted at the option of the cable system.

(These are programs for which you have entered "Yes" in column 2 and "P" in column 7 of space I.)

Step 2: Divide the result of step 1 by the total number of days in the calendar year (365—or 366 in a leap year). This gives you the particular station's DSE for the accounting period.

#### TOTAL OF DSEs

In part 5 of this schedule you are asked to add up the DSEs for all of the distant television stations your cable system carried during the accounting period. This is the total sum of all DSEs computed by the basic formula and by the special formula.

#### THE ROYALTY FEE

The total royalty fee is determined by calculating the minimum fee and the base rate fee. In addition, cable systems located within certain television market areas may be required to calculate the 3.75 fee and/or the Syndicated Exclusivity Surcharge. Note: Distant multicast streams are not subject to the 3.75 fee or the Syndicated Exclusivity Surcharge. Distant simulcast streams are not subject to any royalty payment.

The 3.75 Fee. If a cable system located in whole or in part within a television market added stations after June 24, 1981, that would not have been permitted under FCC rules, regulations, and authorizations (hereafter referred to as "the former FCC rules") in effect on June 24, 1981, the system must compute the 3.75 fee using a formula based on the number of DSEs added. These DSEs used in computing the 3.75 fee will not be used in computing the base rate fee and Syndicated Exclusivity Surcharge.

The Syndicated Exclusivity Surcharge. Cable systems located in whole or in part within a major television market, as defined by FCC rules and regulations, must calculate a Syndicated Exclusivity Surcharge for the carriage of any commercial VHF station that places a grade B contour, in whole or in part, over the cable system that would have been subject to the FCC's syndicated exclusivity rules in effect on June 24, 1981.

The Minimum FeeBase Rate Fee/3.75 Percent Fee. All cable systems fling SA3E (Long Form) must pay at least the minimum fee, which is 1.064 percent of gross receipts. The cable system pays either the minimum fee or the sum of the base rate fee and the 3.75 percent fee, whichever is larger, and a Syndicated Exclusivity Surcharge, as applicable.

What is a "Permitted" Station? A permitted station refers to a distant station whose carriage is not subject to the 3.75 percent rate but is subject to the base rate and, where applicable, the Syndicated Exclusivity Surcharge. A permitted station would include the following:

- 1) A station actually carried within any portion of a cable system prior to June 25, 1981, pursuant to the former FCC rules.
- 2) A station first carried after June 24, 1981, which could have been carried under FCC rules in effect on June 24, 1981, if such carriage would not have exceeded the market quota imposed for the importation of distant stations under those rules.
- 3) A station of the same type substituted for a carried network, non-commercial educational, or regular independent station for which a quota was or would have been imposed under FCC rules (47 CFR 76.59 (b),(c), 76.61 (b),(c),(d), and 767.63 (a) [referring to 76.61 (b),(d)]) in effect on June 24, 1981.
- 4) A station carried pursuant to an individual waiver granted between April 16, 1976, and June 25, 1981, under the FCC rules and regulations in effect on April 15, 1976.
- 5) In the case of a station carried prior to June 25, 1981, on a part-time and/or substitute basis only, that fraction of the current DSE represented by prior carriage.

NOTE: If your cable system carried a station that you believe qualifies as a permitted station but does not fall into one of the above categories, please attach written documentation to the statement of account detailing the basis for its classification.

Substitution of Grandfathered Stations. Under section 76.65 of the former FCC rules, a cable system was not required to delete any station that it was authorized to carry or was lawfully carrying prior to March 31, 1972, even if the total number of distant stations carried exceeded the market quota imposed for the importation of distant stations. Carriage of these grandfathered stations is not subject to the 3.75 percent rate, but is subject to the Base Rate, and where applicable, the Syndicated Exclusivity Surcharge. The Copyright Royalty Tribunal has stated its view that, since section 76.65 of the former FCC rules would not have permitted substitution of a grandfathered station, the 3.75 percent Rate applies to a station substituted for a grandfathered station if carriage of the station exceeds the market quota imposed for the importation of distant stations.

# COMPUTING THE 3.75 PERCENT RATE—PART 6 OF THE DSE SCHEDULE

- Determine which distant stations were carried by the system pursuant to former FCC rules in effect on June 24, 1981.
- Identify any station carried prior to June 25, 198I, on a substitute and/or part-time basis only and complete the log to determine the portion of the DSE exempt from the 3.75 percent rate.
- Subtract the number of DSEs resulting from this carriage from the number of DSEs reported in part 5 of the DSE Schedule. This is the total number of DSEs subject to the 3.75 percent rate. Multiply these DSEs by gross receipts by .0375. This is the 3.75 fee.

## COMPUTING THE SYNDICATED EXCLUSIVITY SURCHARGE—PART 7 OF THE DSE SCHEDULE

- Determine if any portion of the cable system is located within a top 100
  major television market as defined by the FCC rules and regulations in
  effect on June 24, 1981. If no portion of the cable system is located in
  a major television market, part 7 does not have to be completed.
- Determine which station(s) reported in block B, part 6 are commercial VHF stations and place a grade B contour, in whole, or in part, over the cable system. If none of these stations are carried, part 7 does not have to be completed.
- Determine which of those stations reported in block b, part 7 of the DSE Schedule were carried before March 31,1972. These stations are exempt from the FCC's syndicated exclusivity rules in effect on June 24, 1981. If you qualify to calculate the royalty fee based upon the carriage of partially-distant stations, and you elect to do so, you must compute the surcharge in part 9 of this schedule.
- Subtract the exempt DSEs from the number of DSEs determined in block B of part 7. This is the total number of DSEs subject to the Syndicated Exclusivity Surcharge.
- Compute the Syndicated Exclusivity Surcharge based upon these DSEs and the appropriate formula for the system's market position.

### COMPUTING THE BASE RATE FEE-PART 8 OF THE DSE

#### **SCHEDULE**

Determine whether any of the stations you carried were partially distant—that is, whether you retransmitted the signal of one or more stations to subscribers located within the station's local service area and, at the same time, to other subscribers located outside that area.

#### PARTIALLY DISTANT STATIONS—PART 9 OF THE DSE SCHEDULE

- · If any of the stations were partially distant:
- 1. Divide all of your subscribers into subscriber groups depending on their location. A particular subscriber group consists of all subscribers who are distant with respect to exactly the same complement of stations.
- 2. Identify the communities/areas represented by each subscriber group.
- 3. For each subscriber group, calculate the total number of DSEs of that group's complement of stations.

If your system is located wholly outside all major and smaller television markets, give each station's DSEs as you gave them in parts 2, 3, and 4 of the schedule; or

If any portion of your system is located in a major or smaller television market, give each station's DSE as you gave it in block B, part 6 of this schedule.

4. Determine the portion of the total gross receipts you reported in space K (page 7) that is attributable to each subscriber group.

- Calculate a separate base rate fee for each subscriber group, using
   the rates given above; (2) the total number of DSEs for that group's complement of stations; and (3) the amount of gross receipts attributable to that group.
- 6. Add together the base rate fees for each subscriber group to determine the system's total base rate fee.
- 7. If any portion of the cable system is located in whole or in part within a major television market, you may also need to complete part 9, block B of the Schedule to determine the Syndicated Exclusivity Surcharge.

What to Do If You Need More Space on the DSE Schedule. There are no printed continuation sheets for the schedule. In most cases, the blanks provided should be large enough for the necessary information. If you need more space in a particular part, make a photocopy of the page in question (identifying it as a continuation sheet), enter the additional information on that copy, and attach it to the DSE schedule.

**Rounding Off DSEs.** In computing DSEs on the DSE schedule, you may round off to no less than the third decimal point. If you round off a DSE in any case, you must round off DSEs throughout the schedule as follows:

- When the fourth decimal point is 1, 2, 3, or 4, the third decimal remains unchanged (example: .34647 is rounded to .346).
- When the fourth decimal point is 5, 6, 7, 8, or 9, the third decimal is rounded up (example: .34651 is rounded to .347).

The example below is intended to supplement the instructions for calculating only the base rate fee for partially distant stations. The cable system would also be subject to the Syndicated Exclusivity Surcharge for partially distant stations, if any portion is located within a major television market.

### **EXAMPLE**:

#### COMPUTATION OF COPYRIGHT ROYALTY FEE FOR CABLE SYSTEM CARRYING PARTIALLY DISTANT STATIONS

In most cases under current FCC rules, all of Fairvale would be within the local service area of both stations A and C and all of Rapid City and Bodega Bay would be within the local service areas of stations B, D, and E.

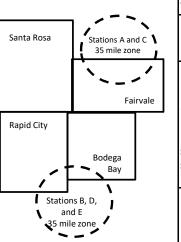

|   | <b>Distant Stations Carried</b> |             | Identification | Identification of Subscriber Groups |                  |  |  |  |  |
|---|---------------------------------|-------------|----------------|-------------------------------------|------------------|--|--|--|--|
|   | STATION                         | DSE         | CITY           | OUTSIDE LOCAL                       | GROSS RECEIPTS   |  |  |  |  |
| n | A (independent)                 | 1.0         |                | SERVICE AREA OF                     | FROM SUBSCRIBERS |  |  |  |  |
|   | B (independent)                 | 1.0         | Santa Rosa     | Stations A, B, C, D ,E              | \$310,000.00     |  |  |  |  |
|   | C (part-time)                   | 0.083       | Rapid City     | Stations A and C                    | 100,000.00       |  |  |  |  |
|   | D (part-time)                   | 0.139       | Bodega Bay     | Stations A and C                    | 70,000.00        |  |  |  |  |
|   | E (network)                     | <u>0.25</u> | Fairvale       | Stations B, D, and E                | 120,000.00       |  |  |  |  |
|   | TOTAL DSEs                      | 2.472       |                | TOTAL GROSS RECEIPTS                | \$600,000.00     |  |  |  |  |

 Minimum Fee Total Gross Receipts
 \$600,000.00

 x
 .01064

 \$6,384.00

|                              |              | \$6,384.00                  |              |                             |              |
|------------------------------|--------------|-----------------------------|--------------|-----------------------------|--------------|
| First Subscriber Group       |              | Second Subscriber Group     |              | Third Subscriber Group      |              |
| (Santa Rosa)                 |              | (Rapid City and Bodega Bay) |              | (Fairvale)                  |              |
| Gross receipts               | \$310,000.00 | Gross receipts              | \$170,000.00 | Gross receipts              | \$120,000.00 |
| DSEs                         | 2.472        | DSEs                        | 1.083        | DSEs                        | 1.389        |
| Base rate fee                | \$6,497.20   | Base rate fee               | \$1,907.71   | Base rate fee               | \$1,604.03   |
| \$310,000 x .01064 x 1.0 =   | 3,298.40     | \$170,000 x .01064 x 1.0 =  | 1,808.80     | \$120,000 x .01064 x 1.0 =  | 1,276.80     |
| \$310,000 x .00701 x 1.472 = | 3,198.80     | \$170,000 x .00701 x .083 = | 98.91        | \$120,000 x .00701 x .389 = | 327.23       |
| Base rate fee                | \$6,497.20   | Base rate fee               | \$1,907.71   | Base rate fee               | \$1,604.03   |

**Total Base Rate Fee:** \$6,497.20 + \$1,907.71 + \$1,604.03 = \$10,008.94 In this example, the cable system would enter \$10,008.94 in space L, block 3, line 1 (page 7)

| DSE SCHEDULE. PAG              | 1                                                                                                    | U F 0\(075;         |              |     | <u> </u>  | VOTEM ID# |  |  |  |  |  |  |  |
|--------------------------------|----------------------------------------------------------------------------------------------------|---------------------|--------------|-----|-----------|-----------|--|--|--|--|--|--|--|
| 1                              | LEGAL NAME OF OWNER OF CAB                                                                                                    |                     |              |     | 8         | YSTEM ID# |  |  |  |  |  |  |  |
| -                              | Bellsouth Telecommur                                                                                                    |                     |              |     |           | 063020    |  |  |  |  |  |  |  |
|                                | SUM OF DSEs OF CATEGO                                                                                                    |                     | NS:          |     |           |           |  |  |  |  |  |  |  |
|                                | Add the DSEs of each station                                                                                                    |                     |              |     | 0.50      |           |  |  |  |  |  |  |  |
|                                | Enter the sum here and in lin                                                                                                    | e 1 of part 5 of th | is schedule. |     | 0.50      |           |  |  |  |  |  |  |  |
| 2                              | Instructions: In the column headed "Call Sign": list the call signs of all distant stations identified by the letter "O" in column 5 of space G (page 3) |                     |              |     |           |           |  |  |  |  |  |  |  |
| _                              |                                                                                                    |                     |              |     |           |           |  |  |  |  |  |  |  |
| Computation                    | of space G (page 3).  In the column headed "DSE": for each independent station, give the DSE as "1.0"; for each network or noncom-                       |                     |              |     |           |           |  |  |  |  |  |  |  |
| of DSEs for                    | mercial educational station, give the DSE as ".25."                                                                                                    |                     |              |     |           |           |  |  |  |  |  |  |  |
| Category "O"                   | CATEGORY "O" STATIONS: DSEs                                                                                                    |                     |              |     |           |           |  |  |  |  |  |  |  |
| Stations                       | CALL SIGN                                                                                                    | DSE                 | CALL SIGN    | DSE | CALL SIGN | DSE       |  |  |  |  |  |  |  |
|                                | WBIQ/HD                                                                                                    | 0.250               |              |     |           |           |  |  |  |  |  |  |  |
|                                | WHIQ/WHIQHD                                                                                                    | 0.250               |              |     |           |           |  |  |  |  |  |  |  |
|                                |                                                                                                    |                     |              |     |           |           |  |  |  |  |  |  |  |
|                                |                                                                                                    |                     |              |     |           |           |  |  |  |  |  |  |  |
| A d d marrie = -               |                                                                                                    |                     |              |     |           |           |  |  |  |  |  |  |  |
| Add rows as                    |                                                                                                    |                     |              |     |           |           |  |  |  |  |  |  |  |
| necessary.<br>Remember to copy |                                                                                                    |                     |              |     |           |           |  |  |  |  |  |  |  |
| all formula into new           |                                                                                                    |                     |              |     |           |           |  |  |  |  |  |  |  |
| rows.                          |                                                                                                    |                     |              |     |           |           |  |  |  |  |  |  |  |
| 10W3.                          |                                                                                                    |                     |              |     |           |           |  |  |  |  |  |  |  |
|                                |                                                                                                    |                     |              |     |           |           |  |  |  |  |  |  |  |
|                                |                                                                                                    |                     |              |     |           |           |  |  |  |  |  |  |  |
|                                |                                                                                                    |                     |              |     |           |           |  |  |  |  |  |  |  |
|                                |                                                                                                    |                     |              |     |           |           |  |  |  |  |  |  |  |
|                                |                                                                                                    |                     |              |     |           |           |  |  |  |  |  |  |  |
|                                |                                                                                                    |                     |              |     |           |           |  |  |  |  |  |  |  |
|                                |                                                                                                    |                     |              |     |           |           |  |  |  |  |  |  |  |
|                                |                                                                                                    |                     |              |     |           |           |  |  |  |  |  |  |  |
|                                |                                                                                                    |                     |              |     |           |           |  |  |  |  |  |  |  |
|                                |                                                                                                    |                     |              |     |           |           |  |  |  |  |  |  |  |
|                                |                                                                                                    |                     |              |     |           |           |  |  |  |  |  |  |  |
|                                |                                                                                                    |                     |              |     |           |           |  |  |  |  |  |  |  |
|                                |                                                                                                    |                     |              |     |           |           |  |  |  |  |  |  |  |
|                                |                                                                                                    |                     |              |     |           |           |  |  |  |  |  |  |  |
|                                |                                                                                                    |                     |              |     |           |           |  |  |  |  |  |  |  |
|                                |                                                                                                    |                     |              |     |           |           |  |  |  |  |  |  |  |
|                                |                                                                                                    |                     |              |     |           |           |  |  |  |  |  |  |  |
|                                |                                                                                                    |                     |              |     |           |           |  |  |  |  |  |  |  |
|                                |                                                                                                    |                     |              |     |           |           |  |  |  |  |  |  |  |
|                                |                                                                                                    |                     |              |     |           |           |  |  |  |  |  |  |  |
|                                |                                                                                                    |                     |              |     |           |           |  |  |  |  |  |  |  |
|                                |                                                                                                    |                     |              |     |           |           |  |  |  |  |  |  |  |
|                                |                                                                                                    |                     |              |     |           |           |  |  |  |  |  |  |  |
|                                |                                                                                                    |                     |              |     |           |           |  |  |  |  |  |  |  |
|                                |                                                                                                    |                     |              |     |           |           |  |  |  |  |  |  |  |
|                                |                                                                                                    |                     |              |     |           |           |  |  |  |  |  |  |  |
|                                |                                                                                                    |                     |              |     |           |           |  |  |  |  |  |  |  |
|                                |                                                                                                    |                     |              |     |           |           |  |  |  |  |  |  |  |
|                                |                                                                                                    |                     |              |     |           |           |  |  |  |  |  |  |  |

|                                                                                     | LEGAL NAME OF C                                                                                                    | OWNER OF CABLE SYSTEM:                                                                                                    |                                                                                                    |                                                                                                    |                                                                                                    |                                                                                              | S                                                                                   | SYSTEM ID#    |
|-------------------------------------------------------------------------------------|----------------------------------------------------------------------------------------------------|----------------------------------------------------------------------------------------------------|----------------------------------------------------------------------------------------------------|----------------------------------------------------------------------------------------------------|----------------------------------------------------------------------------------------------------|----------------------------------------------------------------------------------------------|-------------------------------------------------------------------------------------|---------------|
| Name                                                                                | Bellsouth Te                                                                                                    | elecommunications, l                                                                                                    | LLC                                                                                                    |                                                                                                    |                                                                                                    |                                                                                              |                                                                                     | 063020        |
| Computation of DSEs for Stations Carried Part Time Due to Lack of Activated Channel | Column 2 figure should of Column 3 Column 4 be carried out Column 5 give the type- Column 6                                                                                                    | st the call sign of all dista<br>the call sign of all dista<br>the correspond with the information<br>the correspond with the information<br>the color of the color<br>at least to the third decire<br>the color of the color<br>that call sign of the color<br>that call sign of the color<br>that cal | ne number of houmation given in specification given in specification 2 by the figurenal point. This is station, give the "tollow a by the figurum 4 by the figurum 4 by the figu | irs your cable system<br>pace J. Calculate or<br>of hours that the stat<br>re in column 3, and of<br>the "basis of carriag<br>type-value" as "1.0."<br>ure in column 5, and                                                                                                    | m carried the stati<br>nly one DSE for ex-<br>cion broadcast over<br>give the result in one<br>the value" for the state of<br>For each network | ion during the accounting ach station.  er the air during the accouderimals in column 4. Thi | Inting period. Inting period. In figure must Intional station, In the less than the |               |
| Capacity                                                                            |                                                                                                    | (                                                                                                    | CATEGORY L                                                                                                    | AC STATIONS:                                                                                                    | COMPUTATION                                                                                                    | ON OF DSEs                                                                                   |                                                                                     |               |
|                                                                                     | 1. CALL<br>SIGN                                                                                                    | 2. NUMBE<br>OF HOU<br>CARRIE<br>SYSTEM                                                                                                    | R 3.<br>JRS<br>D BY                                                                                                    | NUMBER<br>OF HOURS<br>STATION<br>ON AIR                                                                                                    | 4. BASIS OF<br>CARRIAG<br>VALUE                                                                                                    | 5. TYPE<br>VALUE                                                                             | 6. DS                                                                               | SE            |
|                                                                                     |                                                                                                    |                                                                                                    | ÷<br>-                                                                                                    |                                                                                                    | =<br>_                                                                                                    | <u>x</u>                                                                                     | =                                                                                   |               |
|                                                                                     |                                                                                                    |                                                                                                    |                                                                                                    |                                                                                                    |                                                                                                    |                                                                                              |                                                                                     |               |
|                                                                                     |                                                                                                    |                                                                                                    | ÷                                                                                                    |                                                                                                    | =                                                                                                    |                                                                                              |                                                                                     |               |
|                                                                                     |                                                                                                    |                                                                                                    | ÷<br>                                                                                                    |                                                                                                    | =                                                                                                    | <u>x</u>                                                                                     | =                                                                                   |               |
|                                                                                     |                                                                                                    |                                                                                                    | <del>-</del>                                                                                                    |                                                                                                    | =                                                                                                    | x                                                                                            | =                                                                                   |               |
|                                                                                     |                                                                                                    |                                                                                                    | ÷                                                                                                    |                                                                                                    | =                                                                                                    | x                                                                                            | =                                                                                   |               |
|                                                                                     | Add the DSEs                                                                                                    | of CATEGORY LAC Sof each station. Im here and in line 2 of page                                                                                                    |                                                                                                    | dule,                                                                                                    |                                                                                                    | 0.00                                                                                         |                                                                                     |               |
| Computation of DSEs for Substitute-Basis Stations                                   | Was carried tions in efferons in efferons in efferons by the Broadcast of space I).     Column 2: If at your option.     Column 3: If Column 4: If the Broadcast of the Broadcast of the Bro | ect on October 19, 1976 (a<br>one or more live, nonnetwo<br>For each station give the<br>This figure should corres<br>Enter the number of days<br>Divide the figure in colum                                                                                                    | itution for a progras shown by the ork programs during number of live, no spond with the infaint he calendar year 2 by the figure                                                                                                    | am that your systen letter "P" in column ng that optional carr onnetwork program formation in space I. /ear: 365, except in in column 3, and given the letter of the system of the system of the syste | n was permitted to<br>7 of space I); and<br>iage (as shown by<br>s carried in substi-<br>a leap year.<br>we the result in co                   | delete under FCC rules                                                                       | of<br>vere deleted<br>than the third                                                | m).           |
|                                                                                     |                                                                                                    | SU                                                                                                    | BSTITUTE-B                                                                                                    | ASIS STATION                                                                                                    | IS: COMPUTA                                                                                                    | TION OF DSEs                                                                                 |                                                                                     |               |
|                                                                                     | 1. CALL<br>SIGN                                                                                                    | 2. NUMBER<br>OF<br>PROGRAMS                                                                                                    | 3. NUMBER<br>OF DAYS<br>IN YEAR                                                                                                    | 4. DSE                                                                                                    | 1. CALL<br>SIGN                                                                                                    | 2. NUMBER<br>OF<br>PROGRAMS                                                                  | 3. NUMBER<br>OF DAYS<br>IN YEAR                                                     | 4. DSE        |
|                                                                                     |                                                                                                    | +                                                                                                    |                                                                                                    | =                                                                                                    |                                                                                                    | ÷                                                                                            |                                                                                     | =             |
|                                                                                     |                                                                                                    |                                                                                                    |                                                                                                    |                                                                                                    |                                                                                                    | ÷                                                                                            |                                                                                     | =             |
|                                                                                     |                                                                                                    | ÷                                                                                                    |                                                                                                    | =                                                                                                    |                                                                                                    | ÷                                                                                            |                                                                                     | =             |
|                                                                                     |                                                                                                    | -                                                                                                    |                                                                                                    | =                                                                                                    |                                                                                                    | ÷                                                                                            |                                                                                     | =             |
|                                                                                     | Add the DSEs                                                                                                    | ÷ OF SUBSTITUTE-BASI of each station. Im here and in line 3 of pa                                                                                                    | S STATIONS:                                                                                                    | =<br>dule,                                                                                                    |                                                                                                    | 0.00                                                                                         | ]                                                                                   | =             |
| 5                                                                                   |                                                                                                    | ER OF DSEs: Give the ames applicable to your system                                                                                                    |                                                                                                    | xes in parts 2, 3, and                                                                                                    | 4 of this schedule                                                                                                    | and add them to provide t                                                                    | he total                                                                            |               |
| Total Number                                                                        | 1. Number of                                                                                                    | f DSEs from part 2 ●                                                                                                    |                                                                                                    |                                                                                                    |                                                                                                    | <b>&gt;</b>                                                                                  | 0.50                                                                                |               |
| of DSEs                                                                             |                                                                                                    | f DSEs from part 3 ●                                                                                                    |                                                                                                    |                                                                                                    |                                                                                                    | •                                                                                            | 0.00                                                                                |               |
|                                                                                     | 3. Number o                                                                                                    | f DSEs from part 4 ●                                                                                                    |                                                                                                    |                                                                                                    |                                                                                                    | ·                                                                                            | 0.00                                                                                |               |
|                                                                                     |                                                                                                    |                                                                                                    |                                                                                                    |                                                                                                    |                                                                                                    |                                                                                              |                                                                                     | <del></del> ] |
|                                                                                     | TOTAL NUMBE                                                                                                    | R OF DSEs                                                                                                    |                                                                                                    |                                                                                                    |                                                                                                    |                                                                                              |                                                                                     | 0.50          |

DSE SCHEDULE. PAGE 13. ACCOUNTING PERIOD: 2020/1

|                                                | WNER OF CABLE S<br>communication                                                                                                    |                                                                                                    |                                                                                                    |                                                                               |                                                                                            |                                                                                         | S'                    | 48TEM ID#<br>063020 | Nome                                       |
|------------------------------------------------|----------------------------------------------------------------------------------------------------|----------------------------------------------------------------------------------------------------|----------------------------------------------------------------------------------------------------|-------------------------------------------------------------------------------|--------------------------------------------------------------------------------------------|-----------------------------------------------------------------------------------------|-----------------------|---------------------|--------------------------------------------|
|                                                | k A must be comp                                                                                                    | leted.                                                                                                    |                                                                                                    |                                                                               |                                                                                            |                                                                                         |                       |                     |                                            |
| ,                                              | 'Yes," leave the re                                                                                                    | mainder of pa                                                                                                    | art 6 and part                                                                                                    | of the DSE sched                                                              | lule blank and                                                                             | complete part                                                                           | 8, (page 16) of th    | e                   | 6                                          |
| chedule.<br>If your answer if "                | 'No," complete blo                                                                                                    | cks B and C                                                                                                    | below.                                                                                                    |                                                                               |                                                                                            |                                                                                         |                       |                     |                                            |
|                                                |                                                                                                    |                                                                                                    |                                                                                                    | TELEVISION M.                                                                 |                                                                                            |                                                                                         |                       |                     | Computation of 3.75 Fee                    |
| the cable systen<br>fect on June 24,           |                                                                                                    | utside of all m                                                                                                    | najor and smal                                                                                                    | ler markets as defi                                                           | ned under sec                                                                              | ction 76.5 of F                                                                         | CC rules and regul    | ations in           |                                            |
| _                                              |                                                                                                    |                                                                                                    | O NOT COMP                                                                                                    | LETE THE REMA                                                                 | INDER OF PA                                                                                | RT 6 AND 7.                                                                             |                       |                     |                                            |
| X No—Comp                                      | lete blocks B and                                                                                                    | C below.                                                                                                    |                                                                                                    |                                                                               |                                                                                            |                                                                                         |                       |                     |                                            |
|                                                |                                                                                                    | BLO                                                                                                    | CK B: CARF                                                                                                    | RIAGE OF PERI                                                                 | MITTED DS                                                                                  | Es                                                                                      |                       |                     |                                            |
| Column 1:<br>CALL SIGN                         | under FCC rules                                                                                                    | and regulatio<br>e DSE Scheo                                                                                                    | ns prior to Jur<br>dule. (Note: Th                                                                                                   | part 2, 3, and 4 of the 25, 1981. For fur the letter M below re Act of 2010.) | ther explanati                                                                             | on of permitted                                                                         | d stations, see the   | ·                   |                                            |
| Column 2:<br>BASIS OF<br>PERMITTED<br>CARRIAGE | (Note the FCC ru A Stations carrie 76.61(b)(c)] B Specialty static C Noncommerica D Grandfathered instructions for E Carried pursua *F A station prev | les and reguled pursuant to<br>on as defined<br>al educational<br>station (76.6<br>r DSE schedunt to individu<br>viously carrie<br>HF station wi | ations cited be to the FCC man in 76.5(kk) (7.1 station [76.58]) (see paragule). It is a waiver of F0 d on a part-timithin grade-B c | e or substitute bas<br>ontour, [76.59(d)(5                                    | e in effect on<br>5.57, 76.59(b),<br>0.11), 76.63(a)<br>3(a) referring<br>stitution of gra | June 24, 1981<br>76.61(b)(c), 7<br>referring to 76<br>to 76.61(d)]<br>andfathered state | 6.63(a) referring to  |                     |                                            |
| Column 3:                                      | *( <b>Note:</b> For those<br>this schedule to d                                                                                                    | stations ide                                                                                                    | ntified by the le                                                                                                    | parts 2, 3, and 4 o                                                           | 2, you must co                                                                             | omplete the wo                                                                          | т                     | 4 of                |                                            |
| 1. CALL<br>SIGN                                | 2. PERMITTED<br>BASIS                                                                                                    | 3. DSE                                                                                                    | 1. CALL<br>SIGN                                                                                                    | 2. PERMITTED<br>BASIS                                                         | 3. DSE                                                                                     | 1. CALL<br>SIGN                                                                         | 2. PERMITTED<br>BASIS | 3. DSE              |                                            |
| WBIQ/HD<br>WHIQ/WHIQ                           | C                                                                                                    | 0.25<br>0.25                                                                                                    |                                                                                                    |                                                                               |                                                                                            |                                                                                         |                       |                     |                                            |
|                                                |                                                                                                    | 0.20                                                                                                    |                                                                                                    |                                                                               |                                                                                            |                                                                                         |                       |                     |                                            |
|                                                |                                                                                                    |                                                                                                    |                                                                                                    |                                                                               |                                                                                            |                                                                                         |                       |                     |                                            |
|                                                |                                                                                                    |                                                                                                    |                                                                                                    |                                                                               |                                                                                            |                                                                                         |                       |                     |                                            |
|                                                |                                                                                                    | <u>'</u>                                                                                                    | 1                                                                                                    |                                                                               |                                                                                            |                                                                                         |                       | 0.50                |                                            |
|                                                |                                                                                                    | E                                                                                                    | BLOCK C: CC                                                                                                    | MPUTATION OF                                                                  | 3.75 FEE                                                                                   |                                                                                         |                       | <u> </u>            | -                                          |
| ne 1: Enter the                                | total number of                                                                                                    | DSEs from                                                                                                    | part 5 of this                                                                                                    | schedule                                                                      |                                                                                            |                                                                                         |                       |                     |                                            |
| ne 2: Enter the                                | sum of permitted                                                                                                    | d DSEs fron                                                                                                    | n block B abo                                                                                                    | ve                                                                            |                                                                                            |                                                                                         | u-                    |                     |                                            |
|                                                |                                                                                                    |                                                                                                    |                                                                                                    | of DSEs subject<br>7 of this schedule                                         |                                                                                            | ate.                                                                                    |                       |                     |                                            |
| ne 4: Enter gro                                | ss receipts from                                                                                                    | space K (pa                                                                                                    | age 7)                                                                                                    |                                                                               |                                                                                            | ***************************************                                                 | x 0.03                | 375                 | Do any of the<br>DSEs represe<br>partially |
| ne 5: Multiply li                              | ne 4 by 0.0375 a                                                                                                    | ınd enter su                                                                                                    | m here                                                                                                    |                                                                               |                                                                                            |                                                                                         | x                     |                     | permited/<br>partially<br>nonpermitted     |
| ne 6: Enter tota                               | al number of DSE                                                                                                    | s from line                                                                                                    | 3                                                                                                    |                                                                               |                                                                                            |                                                                                         |                       |                     | carriage? If yes, see par 9 instructions   |
|                                                |                                                                                                    |                                                                                                    |                                                                                                    |                                                                               |                                                                                            |                                                                                         |                       |                     |                                            |

| LEGAL NAME OF OWNER OF CABLE SYSTEM:  Bellsouth Telecommunications, LLC  063020 |  |                       |        |                 |                    |        |                 |                       |        |                      |
|---------------------------------------------------------------------------------|--|-----------------------|--------|-----------------|--------------------|--------|-----------------|-----------------------|--------|----------------------|
| BLOCK A: TELEVISION MARKETS (CONTINUED)                                         |  |                       |        |                 |                    |        |                 |                       |        |                      |
| 1. CA<br>SIG                                                                    |  | 2. PERMITTED<br>BASIS | 3. DSE | 1. CALL<br>SIGN | 2. PERMITTED BASIS | 3. DSE | 1. CALL<br>SIGN | 2. PERMITTED<br>BASIS | 3. DSE | 6                    |
|                                                                                 |  |                       |        |                 |                    |        |                 |                       |        | Computation 3.75 Fee |
|                                                                                 |  |                       |        |                 |                    |        |                 |                       |        | 3.73166              |
|                                                                                 |  |                       |        |                 |                    |        |                 |                       |        |                      |
|                                                                                 |  |                       |        |                 |                    |        |                 |                       |        |                      |
|                                                                                 |  |                       |        |                 |                    |        |                 |                       |        |                      |
|                                                                                 |  |                       |        |                 |                    |        |                 |                       |        |                      |
|                                                                                 |  |                       |        |                 |                    |        |                 |                       |        |                      |
|                                                                                 |  |                       |        |                 |                    |        |                 |                       |        |                      |
|                                                                                 |  |                       |        |                 |                    |        |                 |                       |        |                      |
|                                                                                 |  |                       |        |                 |                    |        |                 |                       |        |                      |
|                                                                                 |  |                       |        |                 |                    |        |                 |                       |        |                      |
|                                                                                 |  |                       |        |                 |                    |        |                 |                       |        |                      |
|                                                                                 |  |                       |        |                 |                    |        |                 |                       |        |                      |
|                                                                                 |  |                       |        |                 |                    |        |                 |                       |        |                      |
|                                                                                 |  |                       |        |                 |                    |        |                 |                       |        |                      |
|                                                                                 |  |                       |        |                 |                    |        |                 |                       |        |                      |
|                                                                                 |  |                       |        |                 |                    |        |                 |                       |        |                      |
|                                                                                 |  |                       |        |                 |                    |        |                 |                       |        |                      |
|                                                                                 |  |                       |        |                 |                    |        |                 |                       |        |                      |
|                                                                                 |  |                       |        |                 |                    |        |                 |                       |        |                      |
|                                                                                 |  |                       |        |                 |                    |        |                 |                       |        |                      |
|                                                                                 |  |                       |        |                 |                    |        |                 |                       |        |                      |
|                                                                                 |  |                       |        |                 |                    |        |                 |                       |        |                      |
|                                                                                 |  |                       |        |                 |                    |        |                 |                       |        |                      |
|                                                                                 |  |                       |        |                 |                    |        |                 |                       |        |                      |
|                                                                                 |  |                       |        |                 |                    |        |                 |                       |        |                      |
|                                                                                 |  |                       |        |                 |                    |        |                 |                       |        |                      |
|                                                                                 |  |                       |        |                 |                    |        |                 |                       |        |                      |
|                                                                                 |  |                       |        |                 |                    |        |                 |                       |        |                      |
|                                                                                 |  |                       |        |                 |                    |        |                 |                       |        |                      |
|                                                                                 |  |                       |        |                 |                    |        |                 |                       |        |                      |
|                                                                                 |  |                       |        |                 |                    |        |                 |                       |        |                      |
|                                                                                 |  |                       |        |                 |                    |        |                 |                       |        |                      |
|                                                                                 |  |                       |        |                 |                    |        |                 |                       |        |                      |
|                                                                                 |  |                       |        |                 |                    |        |                 |                       |        |                      |
|                                                                                 |  |                       |        |                 |                    |        |                 |                       |        |                      |
|                                                                                 |  |                       |        |                 |                    |        |                 |                       |        |                      |
|                                                                                 |  |                       |        |                 |                    |        |                 |                       |        |                      |
|                                                                                 |  |                       |        |                 |                    |        |                 |                       |        |                      |
| ************                                                                    |  |                       |        |                 |                    |        |                 |                       |        |                      |
|                                                                                 |  |                       |        | <mark></mark>   | "                  |        | <mark></mark>   |                       |        | -                    |

ACCOUNTING PERIOD: 2020/1

LEGAL NAME OF OWNER OF CABLE SYSTEM: SYSTEM ID# Name **Bellsouth Telecommunications, LLC** 063020 Instructions: You must complete this worksheet for those stations identifed by the letter "F" in column 2 of block B, part 6 (i.e., those Worksheet for stations carried prior to June 25, 1981, under former FCC rules governing part-time and substitute carriage.) Computating Column 1: List the call sign for each distant station identifed by the letter "F" in column 2 of part 6 of the DSE schedule. Column 2: Indicate the DSE for this station for a single accounting period, occurring between January 1, 1978 and June 30, 1981. the DSE Schedule for Column 3: Indicate the accounting period and year in which the carriage and DSE occurred (e.g., 1981/1). Permitted Column 4: Indicate the basis of carriage on which the station was carried by listing one of the following letters: Part-Time and (Note that the FCC rules and regulations cited below pertain to those in effect on June 24, 1981.) Substitute A—Part-time specialty programming: Carriage, on a part-time basis, of specialty programming under FCC rules, sections Carriage 76.59(d)(1),76.61(e)(1), or 76.63 (referring to 76.61(e)(1)). B—Late-night programming: Carriage under FCC rules, sections 76.59(d)(3), 76.61(e)(3), or 76.63 (referring to 76.61(e)(3)). S-Substitute carriage under certain FCC rules, regulations, or authorizations. For further explanation, see page (vi) of the general instructions in the paper SA3 form. Column 5: Indicate the station's DSE for the current accounting period as computed in parts 2, 3, and 4 of this schedule. Column 6: Compare the DSE figures listed in columns 2 and 5 and list the smaller of the two figures here. This figure should be entered in block B, column 3 of part 6 for this station. IMPORTANT: The information you give in columns 2, 3, and 4 must be accurate and is subject to verification from the designated statement of account on fle in the Licensing Division. PERMITTED DSE FOR STATIONS CARRIED ON A PART-TIME AND SUBSTITUTE BASIS 1. CALL 3. ACCOUNTING 5. PRESENT 6. PERMITTED 2. PRIOR 4. BASIS OF SIGN DSE **PERIOD** CARRIAGE DSE DSE Instructions: Block A must be completed. 7 In block A: Computation If your answer is "Yes," complete blocks B and C, below. of the If your answer is "No," leave blocks B and C blank and complete part 8 of the DSE schedule. **Syndicated BLOCK A: MAJOR TELEVISION MARKET Exclusivity** Surcharge Is any portion of the cable system within a top 100 major television market as defined by section 76.5 of FCC rules in effect June 24, 1981? X Yes—Complete blocks B and C. No—Proceed to part 8 BLOCK B: Carriage of VHF/Grade B Contour Stations **BLOCK C: Computation of Exempt DSEs** Is any station listed in block B of part 6 the primary stream of a Was any station listed in block B of part 7 carried in any commucommercial VHF station that places a grade B contour, in whole nity served by the cable system prior to March 31, 1972? (refer or in part, over the cable system? to former FCC rule 76.159) Yes-List each station below with its appropriate permitted DSE Yes-List each station below with its appropriate permitted DSE X No—Enter zero and proceed to part 8. X No—Enter zero and proceed to part 8. DSE 0.00 0.00 TOTAL DSEs TOTAL DSEs

| LEGAL NA      | MME OF OWNER OF CABLE SYSTEM:  Bellsouth Telecommunications, LLC                                                                                                    | STEM ID#<br>063020 | Name                                |
|---------------|----------------------------------------------------------------------------------------------------|--------------------|-------------------------------------|
|               | BLOCK D: COMPUTATION OF THE SYNDICATED EXCLUSIVITY SURCHARGE                                                                                                    |                    |                                     |
| Section       | Enter the amount of gross receipts from space K (page 7)                                                                                                    | 31,396.34          | 7                                   |
| Section 2     | A. Enter the total DSEs from block B of part 7                                                                                                    | 0.00               | Computation                         |
|               | B. Enter the total number of exempt DSEs from block C of part 7                                                                                                    | 0.00               | of the<br>Syndicated<br>Exclusivity |
|               | C. Subtract line B from line A and enter here. This is the total number of DSEs subject to the surcharge computation. If zero, proceed to part 8                                                                                                    | 0.00               | Surcharge                           |
| • Is an       | y portion of the cable system within a top 50 television market as defined by the FCC?  Yes—Complete section 3 below.  X No—Complete section 4 below.                                                                                                    |                    |                                     |
|               | SECTION 3: TOP 50 TELEVISION MARKET                                                                                                    |                    |                                     |
| Section<br>3a | Did your cable system retransmit the signals of any partially distant television stations during the accounting period?      X Yes—Complete part 9 of this schedule.      No—Complete the applicable section below.  If the figure in section 2, line C is 4.000 or less, compute your surcharge here and leave section 3b blank. NOTE: If the DSE is 1.0 or less, multiply the gross receipts by .00599 by the DSE. Enter the result on line A below. |                    |                                     |
|               | A. Enter 0.00599 of gross receipts (the amount in section1)                                                                                                    |                    |                                     |
|               | B. Enter 0.00377 of gross receipts (the amount in section .1)                                                                                                    |                    |                                     |
|               | C. Subtract 1.000 from total permitted DSEs (the figure on                                                                                                    |                    |                                     |
|               | line C in section 2) and enter here                                                                                                    |                    |                                     |
|               | D. Multiply line B by line C and enter here                                                                                                    |                    |                                     |
|               | E. Add lines A and D. This is your surcharge.  Enter here and on line 2 of block 4 in space L (page 7)  Syndicated Exclusivity Surcharge                                                                                                    |                    |                                     |
| Section<br>3b | If the figure in section 2, line C is more than 4.000, compute your surcharge here and leave section 3a blank.                                                                                                    |                    |                                     |
|               | A. Enter 0.00599 of gross receipts (the amount in section 1)                                                                                                    |                    |                                     |
|               | B. Enter 0.00377 of gross receipts (the amount in section 1)                                                                                                    |                    |                                     |
|               | C. Multiply line B by 3.000 and enter here                                                                                                    |                    |                                     |
|               | D. Enter 0.00178 of gross receipts (the amount in section 1)                                                                                                    |                    |                                     |
|               | E. Subtract 4.000 from total DSEs (the fgure on line C in section 2) and enter here                                                                                                    |                    |                                     |
|               | F. Multiply line D by line E and enter here                                                                                                    |                    |                                     |
|               | G. Add lines A, C, and F. This is your surcharge.  Enter here and on line 2 of block 4 in space L (page 7)  Syndicated Exclusivity Surcharge                                                                                                    |                    |                                     |
|               | SECTION 4: SECOND 50 TELEVISION MARKET                                                                                                    |                    |                                     |
|               | Did your cable system retransmit the signals of any partially distant television stations during the accounting period?                                                                                                    |                    |                                     |
| Section<br>4a | X Yes—Complete part 9 of this schedule. No—Complete the applicable section below.                                                                                                    |                    |                                     |
|               | If the figure in section 2, line C is 4.000 or less, compute your surcharge here and leave section 4b blank. NOTE: If the DSE is 1.0 or less, multiply the gross receipts by 0.003 by the DSE. Enter the result on line A below.  A. Enter 0.00300 of gross receipts (the amount in section 1)                                                                                                    |                    |                                     |
|               | B. Enter 0.00189 of gross receipts (the amount in section 1) ▶ \$                                                                                                    |                    |                                     |
|               | C.Subtract 1.000 from total permitted DSEs (the fgure on line C in section 2) and enter here                                                                                                    |                    |                                     |
|               | D. Multiply line B by line C and enter here                                                                                                    |                    |                                     |
|               | E. Add lines A and D. This is your surcharge. Enter here and on line 2 of block 4 in space L (page 7) Syndicated Exclusivity Surcharge                                                                                                    |                    |                                     |

| Name                                |                                  | ME OF OWNER OF CABLE SYSTEM:  Bellsouth Telecommunications, LLC                                                                                                    | SYSTEM ID#<br>063020 |
|-------------------------------------|----------------------------------|----------------------------------------------------------------------------------------------------|----------------------|
| _                                   |                                  |                                                                                                    |                      |
| 7                                   | Section<br>4b                    | If the figure in section 2, line C is more than 4.000, compute your surcharge here and leave section 4a blank.                                                                                                    |                      |
| Computation                         |                                  | A. Enter 0.00300 of gross receipts (the amount in section 1)                                                                                                    |                      |
| of the<br>Syndicated<br>Exclusivity |                                  | B. Enter 0.00189 of gross receipts (the amount in section 1)                                                                                                    |                      |
| Surcharge                           |                                  | C. Multiply line B by 3.000 and enter here                                                                                                    |                      |
|                                     |                                  | D. Enter 0.00089 of gross receipts (the amount in section 1) ▶ \$                                                                                                    |                      |
|                                     |                                  | E. Subtract 4.000 from the total DSEs (the figure on line C in section 2) and enter here.                                                                                                    |                      |
|                                     |                                  | F. Multiply line D by line E and enter here                                                                                                    |                      |
|                                     |                                  | G. Add lines A, C, and F. This is your surcharge. Enter here and on line 2, block 4, space L (page 7)                                                                                                    |                      |
|                                     |                                  | Syndicated Exclusivity Surcharge. \$                                                                                                    | <u></u>              |
|                                     | Instru                           | ctions:                                                                                                    |                      |
| 8                                   |                                  | ust complete this part of the DSE schedule for the SUM OF PERMITTED DSEs in part 6, block B; however, if block A of p                                                                                                    | art                  |
| _                                   |                                  | checked "Yes," use the total number of DSEs from part 5.<br>ock A, indicate, by checking "Yes" or "No," whether your system carried any partially distant stations.                                                                    |                      |
| Computation                         | ,                                | ur answer is "No," compute your system's base rate fee in block B. Leave part 9 blank.                                                                                                    |                      |
| of<br>Base Rate Fee                 | <ul> <li>If you blank</li> </ul> | ır answer is "Yes" (that is, if you carried one or more partially distant stations), you must complete part 9. Leave block B bel                                                                                                    | low                  |
| Buse Rate Fee                       |                                  | is a partially distant station? A station is "partially distant" if, at the time your system carried it, some of your subscribers                                                                                                    |                      |
|                                     |                                  | ocated within that station's local service area and others were located outside that area. For the definition of a station's "loc                                                                                                    | :al                  |
|                                     | service                          | e area," see page (v) of the general instructions.                                                                                                    |                      |
|                                     |                                  | BLOCK A: CARRIAGE OF PARTIALLY DISTANT STATIONS                                                                                                    |                      |
|                                     | • Did y                          | our cable system retransmit the signals of any partially distant television stations during the accounting period?                                                                                                    |                      |
|                                     |                                  | X Yes—Complete part 9 of this schedule. No—Complete the following sections.                                                                                                    |                      |
|                                     |                                  | BLOCK B: NO PARTIALLY DISTANT STATIONS—COMPUTATION OF BASE RATE FEE                                                                                                    |                      |
|                                     | Section<br>1                     | Enter the amount of gross receipts from space K (page 7) ▶ _\$                                                                                                    |                      |
|                                     | Section                          | Enter the total number of permitted DSEs from block B, part 6 of this schedule.                                                                                                    |                      |
|                                     | 2                                | (If block A of part 6 was checked "Yes," use the total number of DSEs from part 5.)▶                                                                                                    |                      |
|                                     | Section                          |                                                                                                    | <del></del>          |
|                                     | 3                                | If the figure in section 2 is <b>4.000 or less</b> , compute your base rate fee here and leave section 4 blank.  NOTE: If the DSE is 1.0 or less, multiply the gross receipts by 0.01064 by the DSE. Enter the result on line A below. |                      |
|                                     |                                  | A. Enter 0.01064 of gross receipts  (the amount in section 1)                                                                                                    |                      |
|                                     |                                  | B. Enter 0.00701 of gross receipts  (the amount in section 1) ▶                                                                                                    |                      |
|                                     |                                  | C. Subtract 1.000 from total DSEs  (the figure in section 2) and enter here                                                                                                    |                      |
|                                     |                                  | D. Multiply line B by line C and enter here ▶ <u>\$</u>                                                                                                    |                      |
|                                     |                                  | E. Add lines A, and D. This is your base rate fee. Enter here                                                                                                    |                      |
|                                     |                                  | and in block 3, line 1, space L (page 7)                                                                                                    | 0.00                 |
|                                     |                                  | Base Rate Fee                                                                                                    | 0.00                 |

| LEGAL N                                       | AME OF OWNER OF CABLE SYSTEM: SYSTEM ID#                                                                                                    |                                       |
|-----------------------------------------------|----------------------------------------------------------------------------------------------------|---------------------------------------|
| Bells                                         | outh Telecommunications, LLC 063020                                                                                                    | Name                                  |
| Castian                                       | If the figure in section 2 is <b>more than 4.000</b> , compute your base rate fee here and leave section 3 blank.                                                                                                    |                                       |
| Section 4                                     | in the figure in Section 2 is more than 4.000, compute your base rate fee here and leave section 5 blank.                                                                                                    | 0                                     |
|                                               | A. Enter 0.01064 of gross receipts                                                                                                    | 8                                     |
|                                               | (the amount in section 1) ▶ \$                                                                                                    |                                       |
|                                               | B. Enter 0.00701 of gross receipts                                                                                                    | Computation                           |
|                                               | (the amount in section 1) <b>&gt;</b> \$                                                                                                    | of                                    |
|                                               | C. Multiply line B by 3.000 and enter here <b>▶</b> \$                                                                                                    | Base Rate Fee                         |
|                                               | D. Enter 0.00330 of gross receipts                                                                                                    |                                       |
|                                               | (the amount in section 1) <u>\$</u>                                                                                                    |                                       |
|                                               | E. Subtract 4.000 from total DSEs                                                                                                    |                                       |
|                                               | (the figure in section 2) and enter here                                                                                                    |                                       |
|                                               |                                                                                                    |                                       |
|                                               | F. Multiply line D by line E and enter here <b>\$</b>                                                                                                    |                                       |
|                                               | G. Add lines A, C, and F. This is your base rate fee                                                                                                    |                                       |
|                                               | Enter here and in block 3, line 1, space L (page 7)  Base Rate Fee  \$\bigs\\$ 0.00                                                                                                    |                                       |
|                                               | Base Rate Fee                                                                                                    |                                       |
| IMPOR                                         | TANT: It is no longer necessary to report television signals on a system-wide basis. Carriage of television broadcast signals                                                                                                    |                                       |
| shall in                                      | stead be reported on a community-by-community basis (subscriber groups) if the cable system reported multiple channel line-<br>Space G.                                                                                                    | 9                                     |
| In Gen                                        | eral: If any of the stations you carried were partially distant, the statute allows you, in computing your base rate fee, to exclude                                                                                                    | Computation                           |
|                                               | s from subscribers located within the station's local service area, from your system's total gross receipts. To take advantage of                                                                                                    | of                                    |
|                                               | clusion, you must: Divide all of your subscribers into subscriber groups, each group consisting entirely of subscribers that are distant to the same                                                                                                    | Base Rate Fee                         |
|                                               | or the same group of stations. Next: Treat each subscriber group as if it were a separate cable system. Determine the number                                                                                                    | and<br>Syndicated                     |
| group.                                        | s and the portion of your system's gross receipts attributable to that group, and calculate a separate base rate fee for each                                                                                                    | Exclusivity                           |
| Finally                                       | : Add up the separate base rate fees for each subscriber group. That total is the base rate fee for your system.                                                                                                    | Surcharge<br>for                      |
| must a                                        | If any portion of your cable system is located within the top 100 television market and the station is not exempt in part 7, you iso compute a Syndicated Exclusivity Surcharge for each subscriber group. In this case, complete both block A and B below. er, if your cable system is wholly located outside all major television markets, complete block A only.                                                              | Partially<br>Distant<br>Stations, and |
| How to                                        | Identify a Subscriber Group for Partially Distant Stations                                                                                                    | for Partially                         |
|                                               | For each community served, determine the local service area of each wholly distant and each partially distant station you                                                                                                    | Permitted<br>Stations                 |
|                                               | to that community.                                                                                                    |                                       |
| outside                                       | : For each wholly distant and each partially distant station you carried, determine which of your subscribers were located the station's local service area. A subscriber located outside the local service area of a station is distant to that station (and, by ne token, the station is distant to the subscriber.)                                                                                                    |                                       |
|                                               | : Divide your subscribers into subscriber groups according to the complement of stations to which they are distant. Each                                                                                                    |                                       |
|                                               | ber group must consist entirely of subscribers who are distant to exactly the same complement of stations. Note that a cable will have only one subscriber group when the distant stations it carried have local service areas that coincide.                                                                                                    |                                       |
|                                               | uting the base rate fee for each subscriber group: Block A contains separate sections, one for each of your system's ber groups.                                                                                                    |                                       |
|                                               | section:                                                                                                    |                                       |
| • Identi                                      | fy the communities/areas represented by each subscriber group.                                                                                                    |                                       |
|                                               | the call sign for each of the stations in the subscriber group's complement—that is, each station that is distant to all of the bers in the group.                                                                                                    |                                       |
| • If:                                         |                                                                                                    |                                       |
| , -                                           | system is located wholly outside all major and smaller television markets, give each station's DSE as you gave it in parts 2, 3, if this schedule; or,                                                                                                    |                                       |
| , -                                           | portion of your system is located in a major or smaller televison market, give each station's DSE as you gave it in block B,<br>6 of this schedule.                                                                                                    |                                       |
| • Add t                                       | he DSEs for each station. This gives you the total DSEs for the particular subscriber group.                                                                                                    |                                       |
|                                               | late gross receipts for the subscriber group. For further explanation of gross receipts see page (vii) of the general instructions apper SA3 form.                                                                                                    |                                       |
| <ul> <li>Compage.</li> <li>DSEs to</li> </ul> | tute a base rate fee for each subscriber group using the formula outline in block B of part 8 of this schedule on the preceding In making this computation, use the DSE and gross receipts figure applicable to the particular subscriber group (that is, the total or that group's complement of stations and total gross receipts from the subscribers in that group). You do not need to show stual calculations on the form. |                                       |

SYSTEM ID# LEGAL NAME OF OWNER OF CABLE SYSTEM: Name 063020 **Bellsouth Telecommunications, LLC** Guidance for Computing the Royalty Fee for Partially Permitted/Partially NonPermitted Signals Step 1: Use part 9, block A, of the DSE Schedule to establish subscriber groups to compute the base rate fee for wholly and partially permitted distant signals. Write "Permitted Signals" at the top of the page. Note: One or more permitted signals in these subscriber groups may be partially distant. Step 2: Use a separate part 9, block A, to compute the 3.75 percent fee for wholly nonpermitted and partially nonpermitted distant signals. Write "Nonpermitted 3.75 stations" at the top of this page. Multiply the subscriber group gross receipts by total DSEs by .0375 and enter the grand total 3.75 percent fees on line 2, block 3, of space L. Important: The sum of the gross receipts reported for each part 9 used in steps 1 and 2 must equal the amount reported in space K. Step 3: Use part 9, block B, to compute a syndicated exclusivity surcharge for any wholly or partially permitted distant signals from step 1 that is subject to this surcharge. Guidance for Computing the Royalty Fee for Carriage of Distant and Partially Distant Multicast Streams Step 1: Use part 9, Block A, of the DSE Schedule to report each distant multicast stream of programming that is transmitted from a primary television broadcast signal. Only the base rate fee should be computed for each multicast stream. The 3.75 Percent Rate and Syndicated Exclusivity Surcharge are not applicable to the secondary transmission of a multicast stream. You must report but not assign a DSE value for the retransmission of a multicast stream that is the subject of a written agreement entered into on or before June 30, 2009 between a cable system or an association representing the cable system and a primary transmitter or an association representing the primary transmitter.

| LEGAL NAME OF OWNE<br>Bellsouth Telecon |                                   |                  |             |                          |          | •              | 063020     | Name             |
|-----------------------------------------|-----------------------------------|------------------|-------------|--------------------------|----------|----------------|------------|------------------|
| E                                       | BLOCK A:                          | COMPUTATION OF   | BASE RA     | ATE FEES FOR EACH        | SUBSCRIE | BER GROUP      |            |                  |
|                                         | FIRST                             | SUBSCRIBER GROUI | <b>D</b>    |                          | SECOND   | SUBSCRIBER GRO | UP         | 0                |
| COMMUNITY/ AREA                         |                                   |                  | 0           | COMMUNITY/ AREA          |          |                | 0          | 9<br>Computation |
| CALL SIGN                               | DSE                               | CALL SIGN        | DSE         | CALL SIGN                | DSE      | CALL SIGN      | DSE        | of               |
|                                         |                                   |                  |             | WBIQ/HD                  | 0.25     |                |            | Base Rate Fee    |
|                                         |                                   |                  |             |                          |          |                |            | and              |
|                                         |                                   |                  |             |                          |          |                |            | Syndicated       |
|                                         |                                   |                  |             |                          |          |                |            | Exclusivity      |
|                                         |                                   |                  |             |                          |          |                |            | Surcharge        |
|                                         |                                   |                  |             |                          |          |                |            | for              |
|                                         |                                   |                  |             |                          |          |                |            | Partially        |
|                                         |                                   | _                |             |                          |          |                |            | Distant          |
|                                         |                                   |                  |             |                          |          |                |            | Stations         |
|                                         |                                   |                  |             |                          |          |                |            |                  |
|                                         |                                   |                  |             |                          |          |                |            |                  |
|                                         |                                   |                  |             |                          |          |                |            |                  |
|                                         |                                   |                  |             |                          |          |                |            |                  |
|                                         |                                   |                  |             |                          | •        |                |            |                  |
| Total DSEs                              |                                   |                  | 0.00        | Total DSEs               |          |                | 0.25       |                  |
| Gross Receipts First G                  | roup                              | \$ 16,909        | ,773.17     | Gross Receipts Secon     | d Group  | <u>\$</u>      | 651,059.57 |                  |
| Base Rate Fee First G                   | roup                              | \$               | 0.00        | Base Rate Fee Secon      | d Group  | \$             | 1,731.82   |                  |
|                                         | THIRD                             | SUBSCRIBER GROUI | )           |                          | FOURTH   | SUBSCRIBER GRO | UP         |                  |
| COMMUNITY/ AREA                         |                                   |                  | 0           | COMMUNITY/ AREA          | 0        |                |            |                  |
| CALL SIGN                               | DSE                               | CALL SIGN        | DSE         | CALL SIGN                | DSE      | CALL SIGN      | DSE        |                  |
|                                         |                                   |                  |             | WHIQ/WHIQHD              | 0.25     |                |            |                  |
|                                         |                                   |                  |             |                          |          |                |            |                  |
|                                         |                                   | _                |             |                          |          |                |            |                  |
|                                         |                                   |                  |             |                          |          |                |            |                  |
|                                         |                                   |                  |             |                          |          |                |            |                  |
|                                         |                                   |                  |             |                          |          |                |            |                  |
|                                         |                                   |                  |             |                          |          |                |            |                  |
|                                         |                                   |                  |             |                          |          |                |            |                  |
|                                         |                                   |                  |             |                          |          |                |            |                  |
|                                         |                                   |                  | ļ           |                          |          |                |            |                  |
|                                         |                                   |                  |             |                          |          |                |            |                  |
|                                         |                                   |                  |             |                          |          |                |            |                  |
|                                         |                                   |                  |             |                          |          |                |            |                  |
| Total DSEs                              |                                   |                  | 0.00        | Total DSEs               |          |                | 0.25       |                  |
| Gross Receipts Third G                  | Group                             | \$ 7,142         | ,824.57     | Gross Receipts Fourth    | Group    | \$             | 994,327.72 |                  |
| Base Rate Fee Third G                   | sase Rate Fee Third Group \$ 0.00 |                  | 0.00        | Base Rate Fee Fourth     | Group    | \$             | 2,644.91   |                  |
|                                         |                                   |                  | ber group a | as shown in the boxes ab | ove.     |                | 4 276 72   |                  |
| Enter here and in block                 | . ວ, ແne 1, s                     | space ∟ (page /) |             |                          |          | Þ              | 4,376.73   |                  |

|                                        |                   | DACED   | TE EEEE FOD EAOU                 | CLIDCODI | DED CDOUD                    |           |           |
|----------------------------------------|-------------------|---------|----------------------------------|----------|------------------------------|-----------|-----------|
|                                        | SUBSCRIBER GROU   |         | ATE FEES FOR EACH                |          | BER GROUP<br>SUBSCRIBER GROU | ID.       |           |
| CIVINIONI II AILA                      | CODOCINIDEIX GROU | 0       | COMMUNITY/ AREA                  | SIVIU    | CODOCITIBLE GROU             | 0         | 9         |
|                                        |                   |         | COMMONT I/ AREA                  |          |                              |           | Computa   |
| CALL SIGN DSE                          | CALL SIGN         | DSE     | CALL SIGN                        | DSE      | CALL SIGN                    | DSE       | of        |
|                                        |                   |         |                                  |          |                              |           | Base Rate |
|                                        |                   |         |                                  |          |                              |           | and       |
|                                        |                   |         |                                  |          |                              |           | Syndicat  |
|                                        |                   |         |                                  |          |                              |           | Exclusiv  |
|                                        |                   |         |                                  |          |                              |           | Surchar   |
|                                        |                   |         |                                  |          |                              |           | for       |
|                                        |                   |         |                                  |          |                              |           | Partiall  |
|                                        |                   |         |                                  |          |                              |           | Distan    |
|                                        |                   |         |                                  |          |                              |           | Station   |
|                                        | <br>              |         |                                  |          |                              |           |           |
|                                        | <u> </u>          |         |                                  |          |                              |           |           |
|                                        |                   |         |                                  | <b></b>  |                              |           |           |
|                                        |                   |         |                                  |          |                              |           |           |
|                                        |                   |         |                                  |          |                              |           |           |
|                                        |                   |         |                                  |          |                              |           |           |
| otal DSEs                              |                   | 0.00    | Total DSEs                       |          |                              | 0.00      |           |
| ross Receipts First Group              | ¢ 7               | ,032.05 | Gross Receipts Second            | d Group  | e 11                         | 26,379.26 |           |
| iloss Receipis Filsi Gloup             | \$ 1,             | ,032.03 | Gloss Receipts Second            | a Group  | \$ 1,12                      | 20,379.20 |           |
|                                        |                   |         |                                  |          |                              |           |           |
| ase Rate Fee First Group               | \$                | 0.00    | Base Rate Fee Second             | d Group  | \$                           | 0.00      |           |
| OF VENTU                               | CLIDCODIDED ODOLL | D.      |                                  | FIGURE   | CURCORIRER OROLL             | ID.       |           |
|                                        | SUBSCRIBER GROU   |         |                                  | EIGHTH   | SUBSCRIBER GROU              |           |           |
| OMMUNITY/ AREA                         |                   | 0       | COMMUNITY/ AREA                  |          |                              | 0         |           |
| CALL SIGN DSE                          | CALL SIGN         | DSE     | CALL SIGN                        | DSE      | CALL SIGN                    | DSE       |           |
|                                        |                   |         |                                  |          |                              |           |           |
|                                        |                   |         |                                  |          |                              |           |           |
|                                        | <br>              |         |                                  |          |                              |           |           |
|                                        | <br>              |         |                                  |          |                              |           |           |
|                                        | H                 |         |                                  |          | =                            |           |           |
|                                        | H                 |         |                                  |          |                              |           |           |
|                                        | -                 |         |                                  |          |                              |           |           |
|                                        |                   |         |                                  |          |                              |           |           |
|                                        |                   |         |                                  |          |                              |           |           |
|                                        | H                 |         |                                  |          |                              |           |           |
|                                        | H                 |         |                                  | <u>.</u> |                              |           |           |
|                                        | H                 |         |                                  |          |                              |           |           |
|                                        |                   |         |                                  |          |                              |           |           |
|                                        |                   |         | J. L                             |          |                              |           |           |
|                                        |                   |         |                                  |          |                              |           |           |
| otal DSFs                              |                   | 0.00    | Total DSEs                       |          |                              | 0.00      |           |
| otal DSEs                              |                   | 0.00    | Total DSEs                       | _        |                              | 0.00      |           |
| otal DSEs<br>ross Receipts Third Group | \$                | 0.00    | Total DSEs Gross Receipts Fourth | Group    | \$                           | 0.00      |           |
|                                        | \$                |         |                                  | Group    | \$                           | •         |           |
|                                        | \$                |         |                                  | ·        | \$                           | •         |           |

| LEGAL NAME OF OWNE<br>Bellsouth Telecom |                   |                        |            | Timeted 0.70 State        |        | S                                                | O63020    | Name                     |
|-----------------------------------------|-------------------|------------------------|------------|---------------------------|--------|--------------------------------------------------|-----------|--------------------------|
| В                                       |                   |                        |            | ATE FEES FOR EACH         |        |                                                  | _         |                          |
| COMMUNITY/ AREA                         | FIRST             | SUBSCRIBER GROU        | P<br>0     | COMMUNITY/ AREA 0         |        |                                                  |           | 9                        |
| CALL SIGN                               | DSE               | CALL SIGN              | DSE        | CALL SIGN                 | DSE    | CALL SIGN                                        | DSE       | Computation of           |
| 0,122 0.0.1                             | 502               | 67.122.01.01.1         | 332        | 57 LE 51511               |        | 37.22 3.311                                      | 332       | Base Rate Fee            |
|                                         |                   |                        |            |                           |        |                                                  |           | and                      |
|                                         |                   |                        |            |                           |        |                                                  |           | Syndicated               |
|                                         |                   |                        |            |                           |        |                                                  |           | Exclusivity<br>Surcharge |
|                                         |                   |                        |            |                           |        | -                                                |           | for                      |
|                                         |                   |                        |            |                           |        |                                                  |           | Partially                |
|                                         |                   |                        |            |                           |        |                                                  |           | Distant                  |
|                                         |                   |                        |            |                           |        |                                                  |           | Stations                 |
|                                         |                   |                        |            |                           |        | <del>                                     </del> |           |                          |
|                                         |                   |                        |            |                           |        |                                                  |           |                          |
|                                         |                   |                        |            |                           |        |                                                  |           |                          |
|                                         |                   |                        |            |                           |        |                                                  |           |                          |
| Total DSEs                              |                   |                        | 0.00       | Total DSEs                |        |                                                  | 0.00      |                          |
| Gross Receipts First Gr                 | oup               | s 16,909               | ,773.17    | Gross Receipts Second     | Group  | \$ 65                                            | 51,059.57 |                          |
|                                         |                   |                        |            |                           |        |                                                  |           |                          |
| Base Rate Fee First Gr                  |                   | \$                     | 0.00       | Base Rate Fee Second      |        | \$                                               | 0.00      |                          |
|                                         | THIRD             | SUBSCRIBER GROU        |            |                           | FOURTH | SUBSCRIBER GROU                                  |           |                          |
| COMMUNITY/ AREA                         |                   |                        | 0          | COMMUNITY/ AREA           |        |                                                  | 0         |                          |
| CALL SIGN                               | DSE               | CALL SIGN              | DSE        | CALL SIGN                 | DSE    | CALL SIGN                                        | DSE       |                          |
|                                         |                   |                        |            |                           |        |                                                  |           |                          |
|                                         |                   |                        |            |                           |        |                                                  |           |                          |
|                                         |                   | _                      |            |                           |        |                                                  |           |                          |
|                                         |                   |                        |            |                           |        |                                                  |           |                          |
|                                         |                   |                        |            |                           |        |                                                  |           |                          |
|                                         |                   |                        |            |                           |        | -                                                |           |                          |
|                                         |                   |                        |            |                           |        |                                                  |           |                          |
|                                         |                   |                        |            |                           |        |                                                  |           |                          |
|                                         |                   |                        |            |                           |        |                                                  |           |                          |
|                                         |                   |                        |            |                           |        |                                                  |           |                          |
|                                         |                   |                        |            |                           |        |                                                  |           |                          |
| Total DSEs                              | 1                 |                        | 0.00       | Total DSEs                |        |                                                  | 0.00      |                          |
| Gross Receipts Third G                  | roup              | \$ 7,142               | ,824.57    | Gross Receipts Fourth (   | Group  | \$ 99                                            | 94,327.72 |                          |
| Base Rate Fee Third G                   | iroup             | \$                     | 0.00       | Base Rate Fee Fourth (    | Group  | \$                                               | 0.00      |                          |
| Base Rate Fee: Add th                   | e <b>base rat</b> | e fees for each subscr | iber group | as shown in the boxes abo | ove.   |                                                  |           |                          |
| Enter here and in block                 |                   |                        | J F        |                           |        | \$                                               | 0.00      |                          |

**Nonpermitted 3.75 Stations** 

| Name                   | YSTEM ID#<br>063020 | S'                 |                    |                                      |            |                    |           | LEGAL NAME OF OWNER  Bellsouth Telecom |
|------------------------|---------------------|--------------------|--------------------|--------------------------------------|------------|--------------------|-----------|----------------------------------------|
|                        |                     | BER GROUP          | SUBSCRIE           | TE FEES FOR EACH                     | BASE RA    | COMPUTATION OF     | LOCK A: ( | В                                      |
| 9                      | JP                  | SUBSCRIBER GROU    | SIXTH              |                                      | Р          | SUBSCRIBER GROU    | FIFTH S   |                                        |
|                        | 0                   |                    |                    | COMMUNITY/ AREA                      | 0          |                    |           | COMMUNITY/ AREA                        |
| Computation of         | DSE                 | CALL SIGN          | DSE                | CALL SIGN                            | DSE        | CALL SIGN          | DSE       | CALL SIGN                              |
| Base Rate F            |                     |                    |                    |                                      |            |                    |           |                                        |
| and<br>Syndicate       |                     |                    |                    |                                      |            |                    |           |                                        |
| Exclusivit<br>Surcharg |                     |                    |                    |                                      |            |                    |           |                                        |
| for<br>Partially       |                     | -                  |                    |                                      |            |                    |           |                                        |
| Distant<br>Stations    |                     | -                  |                    |                                      |            |                    |           |                                        |
|                        |                     |                    |                    |                                      |            |                    |           |                                        |
|                        |                     |                    |                    |                                      |            | -                  |           |                                        |
|                        |                     |                    |                    |                                      |            |                    |           |                                        |
|                        | 0.00                |                    |                    | Total DSEs                           | 0.00       |                    |           | Total DSEs                             |
|                        |                     |                    | Group              | Gross Receipts Second                | ,032.05    | \$ 7               | oup       | Gross Receipts First Gr                |
|                        | 26,379.26           | \$ 1,1             | Group              | -                                    |            |                    |           |                                        |
|                        | 0.00                | \$ 1,1.            |                    | Base Rate Fee Second                 | 0.00       | \$                 | oup       | Base Rate Fee First Gr                 |
|                        | 0.00                |                    | Group              |                                      |            | \$ SUBSCRIBER GROU |           |                                        |
|                        | 0.00                | \$                 | Group              |                                      |            |                    |           | Base Rate Fee First Gr                 |
|                        | 0.00                | \$                 | Group              | Base Rate Fee Second                 | P          |                    |           | 5                                      |
|                        | 0.00<br>JP<br>0     | \$ SUBSCRIBER GROU | Group<br>EIGHTH    | Base Rate Fee Second                 | P <b>0</b> | SUBSCRIBER GROU    | SEVENTH S | SCOMMUNITY/ AREA                       |
|                        | 0.00<br>JP<br>0     | \$ SUBSCRIBER GROU | Group<br>EIGHTH    | Base Rate Fee Second                 | P <b>0</b> | SUBSCRIBER GROU    | SEVENTH S | SCOMMUNITY/ AREA                       |
|                        | 0.00<br>JP<br>0     | \$ SUBSCRIBER GROU | Group<br>EIGHTH    | Base Rate Fee Second COMMUNITY/ AREA | P <b>0</b> | SUBSCRIBER GROU    | SEVENTH S | SCOMMUNITY/ AREA                       |
|                        | 0.00<br>JP<br>0     | \$ SUBSCRIBER GROU | Group<br>EIGHTH    | Base Rate Fee Second COMMUNITY/ AREA | P <b>0</b> | SUBSCRIBER GROU    | SEVENTH S | SCOMMUNITY/ AREA                       |
|                        | 0.00<br>JP<br>0     | \$ SUBSCRIBER GROU | Group<br>EIGHTH    | Base Rate Fee Second COMMUNITY/ AREA | P <b>0</b> | SUBSCRIBER GROU    | SEVENTH S | SCOMMUNITY/ AREA                       |
|                        | 0.00<br>JP<br>0     | \$ SUBSCRIBER GROU | Group<br>EIGHTH    | Base Rate Fee Second COMMUNITY/ AREA | P <b>0</b> | SUBSCRIBER GROU    | SEVENTH S | SCOMMUNITY/ AREA                       |
|                        | 0.00<br>JP<br>0     | \$ SUBSCRIBER GROU | Group<br>EIGHTH    | Base Rate Fee Second COMMUNITY/ AREA | P <b>0</b> | SUBSCRIBER GROU    | SEVENTH S | SCOMMUNITY/ AREA                       |
|                        | 0.00<br>JP<br>0     | \$ SUBSCRIBER GROU | Group<br>EIGHTH    | Base Rate Fee Second COMMUNITY/ AREA | P <b>0</b> | SUBSCRIBER GROU    | SEVENTH S | SCOMMUNITY/ AREA                       |
|                        | 0.00<br>JP<br>0     | \$ SUBSCRIBER GROU | Group<br>EIGHTH    | Base Rate Fee Second COMMUNITY/ AREA | P <b>0</b> | SUBSCRIBER GROU    | SEVENTH S | SCOMMUNITY/ AREA                       |
|                        | 0.00<br>JP<br>0     | \$ SUBSCRIBER GROU | Group<br>EIGHTH    | Base Rate Fee Second COMMUNITY/ AREA | P <b>0</b> | SUBSCRIBER GROU    | SEVENTH S | SCOMMUNITY/ AREA                       |
|                        | 0.00<br>JP<br>0     | \$ SUBSCRIBER GROU | Group<br>EIGHTH    | Base Rate Fee Second COMMUNITY/ AREA | P <b>0</b> | SUBSCRIBER GROU    | SEVENTH S | SCOMMUNITY/ AREA                       |
|                        | 0.00<br>JP<br>0     | \$ SUBSCRIBER GROU | Group<br>EIGHTH    | Base Rate Fee Second COMMUNITY/ AREA | P <b>0</b> | SUBSCRIBER GROU    | SEVENTH S | COMMUNITY/ AREA                        |
|                        | 0.00  JP  O  DSE    | \$ SUBSCRIBER GROU | Group  EIGHTH  DSE | COMMUNITY/ AREA  CALL SIGN           | P 0        | SUBSCRIBER GROU    | DSE       | SCOMMUNITY/ AREA                       |

FORM SA3E. PAGE 20.

EGAL NAME OF OWNER OF CABLE SYSTEM: SYSTEM ID# Name Bellsouth Telecommunications, LLC 063020 BLOCK B: COMPUTATION OF SYNDICATED EXCLUSIVITY SURCHARGE FOR EACH SUBSCRIBER GROUP If your cable system is located within a top 100 television market and the station is not exempt in Part 7, you mustalso compute a 9 Syndicated Exclusivity Surcharge. Indicate which major television market any portion of your cable system is located in as defined by section 76.5 of FCC rules in effect on June 24, 1981: Computation Second 50 major television market First 50 major television market of INSTRUCTIONS: **Base Rate Fee** Step 1: In line 1, give the total DSEs by subscriber group for commercial VHF Grade B contour stations listed in block A, part 9 of and Syndicated this schedule. Step 2: In line 2, give the total number of DSEs by subscriber group for the VHF Grade B contour stations that were classified as **Exclusivity** Surcharge Exempt DSEs in block C, part 7 of this schedule. If none enter zero. Step 3: In line 3, subtract line 2 from line 1. This is the total number of DSEs used to compute the surcharge. for **Partially** Step 4: Compute the surcharge for each subscriber group using the formula outlined in block D, section 3 or 4 of part 7 of this Distant schedule. In making this computation, use gross receipts figures applicable to the particular group. You do not need to show Stations your actual calculations on this form. FIRST SUBSCRIBER GROUP SECOND SUBSCRIBER GROUP Line 1: Enter the VHF DSEs . . . . . . . Line 1: Enter the VHF DSEs . . . . . . Line 2: Enter the Exempt DSEs . . . . Line 2: Enter the Exempt DSEs . . . . Line 3: Subtract line 2 from line 1 Line 3: Subtract line 2 from line 1 and enter here. This is the and enter here. This is the total number of DSEs for total number of DSEs for this subscriber group this subscriber group subject to the surcharge subject to the surcharge SYNDICATED EXCLUSIVITY SYNDICATED EXCLUSIVITY SURCHARGE SURCHARGE \$ THIRD SUBSCRIBER GROUP FOURTH SUBSCRIBER GROUP Line 1: Enter the VHF DSEs . . . . Line 1: Enter the VHF DSEs . . . . Line 2: Enter the Exempt DSEs. . Line 2: Enter the Exempt DSEs. . Line 3: Subtract line 2 from line 1 Line 3: Subtract line 2 from line 1 and enter here. This is the and enter here. This is the total number of DSEs for total number of DSEs for this subscriber group this subscriber group subject to the surcharge subject to the surcharge computation . . . . . . . . . . . . . . . . computation . . . . . . . . . . . . . . . . SYNDICATED EXCLUSIVITY SYNDICATED EXCLUSIVITY SURCHARGE SURCHARGE SYNDICATED EXCLUSIVITY SURCHARGE: Add the surcharge for each subscriber group as shown 

FORM SA3E. PAGE 20.

EGAL NAME OF OWNER OF CABLE SYSTEM: SYSTEM ID# Name Bellsouth Telecommunications, LLC 063020 BLOCK B: COMPUTATION OF SYNDICATED EXCLUSIVITY SURCHARGE FOR EACH SUBSCRIBER GROUP If your cable system is located within a top 100 television market and the station is not exempt in Part 7, you mustalso compute a 9 Syndicated Exclusivity Surcharge. Indicate which major television market any portion of your cable system is located in as defined by section 76.5 of FCC rules in effect on June 24, 1981: Computation First 50 major television market Second 50 major television market of INSTRUCTIONS: **Base Rate Fee** Step 1: In line 1, give the total DSEs by subscriber group for commercial VHF Grade B contour stations listed in block A, part 9 of and Syndicated this schedule. Step 2: In line 2, give the total number of DSEs by subscriber group for the VHF Grade B contour stations that were classified as **Exclusivity** Surcharge Exempt DSEs in block C, part 7 of this schedule. If none enter zero. Step 3: In line 3, subtract line 2 from line 1. This is the total number of DSEs used to compute the surcharge. for **Partially** Step 4: Compute the surcharge for each subscriber group using the formula outlined in block D, section 3 or 4 of part 7 of this Distant schedule. In making this computation, use gross receipts figures applicable to the particular group. You do not need to show Stations your actual calculations on this form. FIFTH SUBSCRIBER GROUP SIXTH SUBSCRIBER GROUP Line 1: Enter the VHF DSEs . . . . . . . Line 1: Enter the VHF DSEs . . . . . . Line 2: Enter the Exempt DSEs . . . . Line 2: Enter the Exempt DSEs . . . . Line 3: Subtract line 2 from line 1 Line 3: Subtract line 2 from line 1 and enter here. This is the and enter here. This is the total number of DSEs for total number of DSEs for this subscriber group this subscriber group subject to the surcharge subject to the surcharge SYNDICATED EXCLUSIVITY SYNDICATED EXCLUSIVITY SURCHARGE SURCHARGE Second Group . . . . . . . . . . . . \$ SEVENTH SUBSCRIBER GROUP EIGHTH SUBSCRIBER GROUP Line 1: Enter the VHF DSEs . . . . Line 1: Enter the VHF DSEs . . . . Line 2: Enter the Exempt DSEs. . Line 2: Enter the Exempt DSEs. . Line 3: Subtract line 2 from line 1 Line 3: Subtract line 2 from line 1 and enter here. This is the and enter here. This is the total number of DSEs for total number of DSEs for this subscriber group this subscriber group subject to the surcharge subject to the surcharge computation . . . . . . . . . . . . . . . . computation . . . . . . . . . . . . . . . . SYNDICATED EXCLUSIVITY SYNDICATED EXCLUSIVITY SURCHARGE SURCHARGE SYNDICATED EXCLUSIVITY SURCHARGE: Add the surcharge for each subscriber group as shown